# Package 'SimDesign'

August 9, 2022

<span id="page-0-0"></span>Title Structure for Organizing Monte Carlo Simulation Designs

# Version 2.9

Description Provides tools to safely and efficiently organize and execute

Monte Carlo simulation experiments in R.

The package controls the structure and back-end of Monte Carlo simulation experiments by utilizing a generate-analyse-summarise workflow. The workflow safeguards against common simulation coding issues, such as automatically re-simulating non-convergent results, prevents inadvertently overwriting simulation files, catches error and warning messages during execution, and implicitly supports parallel processing. For a pedagogical introduction to the package see Sigal and Chalmers (2016) [<doi:10.1080/10691898.2016.1246953>](https://doi.org/10.1080/10691898.2016.1246953). For a more in-

depth overview of the package and its design philosophy see Chalmers and Adkins (2020) [<doi:10.20982/tqmp.16.4.p248>](https://doi.org/10.20982/tqmp.16.4.p248).

# VignetteBuilder knitr

# **Depends**  $R (= 3.5.0)$

Imports foreach, methods, parallel, dplyr, sessioninfo, beepr, pbapply (>= 1.3-0), RPushbullet, stats

Suggests knitr, ggplot2, tidyr, purrr, shiny, doMPI, copula, extraDistr, renv, rmarkdown

License GPL  $(>= 2)$ 

# ByteCompile yes

#### LazyData true

URL <https://github.com/philchalmers/SimDesign>,

# <https://github.com/philchalmers/SimDesign/wiki>

# RoxygenNote 7.2.1

# NeedsCompilation no

Author Phil Chalmers [aut, cre] (<<https://orcid.org/0000-0001-5332-2810>>), Matthew Sigal [ctb], Ogreden Oguzhan [ctb]

Maintainer Phil Chalmers <rphilip.chalmers@gmail.com>

Repository CRAN Date/Publication 2022-08-09 16:10:02 UTC

# R topics documented:

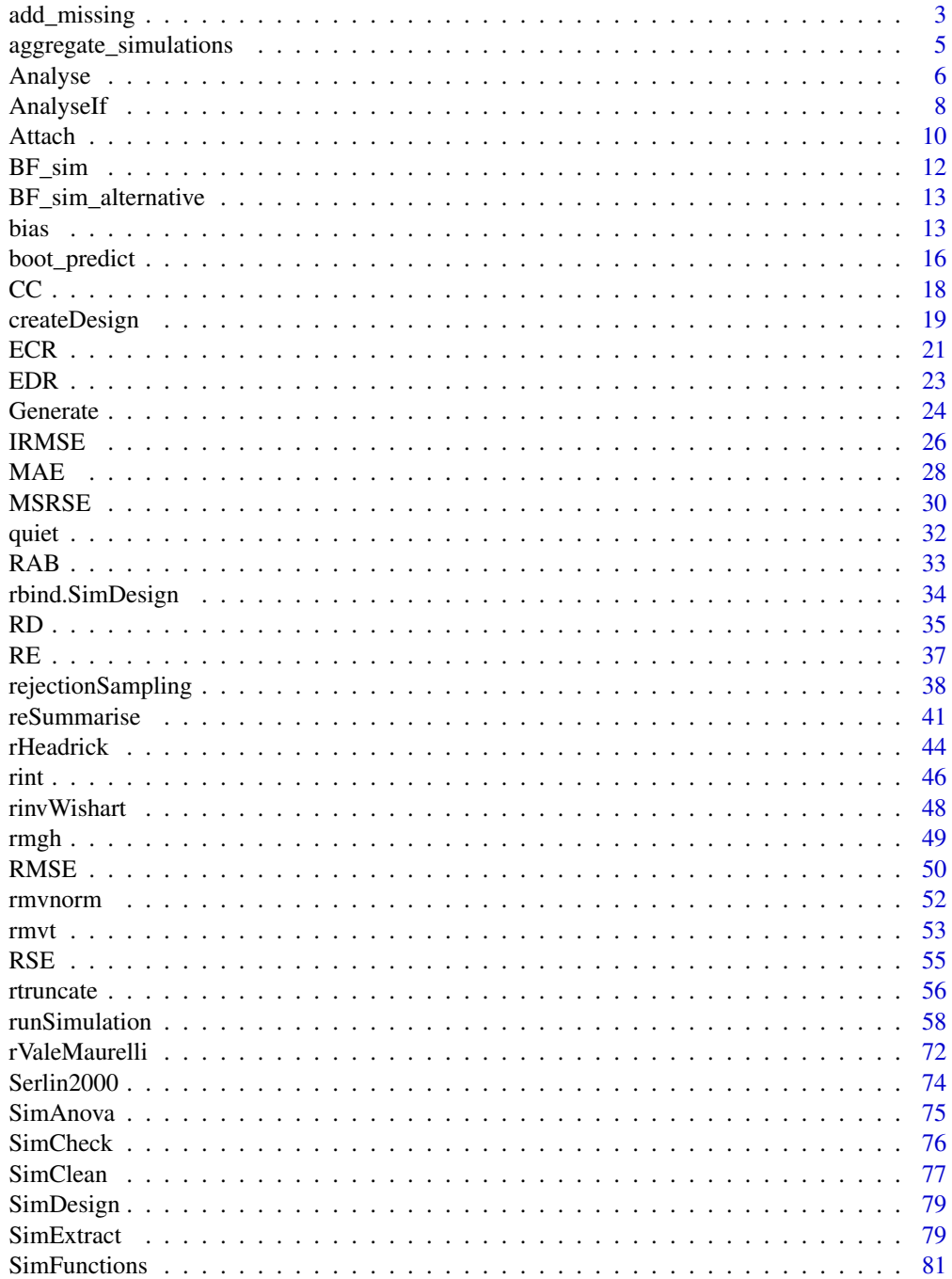

# <span id="page-2-0"></span>add\_missing 3

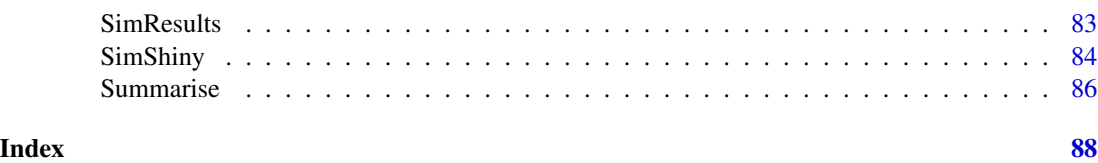

<span id="page-2-1"></span>add\_missing *Add missing values to a vector given a MCAR, MAR, or MNAR scheme*

#### Description

Given an input vector, replace elements of this vector with missing values according to some scheme. Default method replaces input values with a MCAR scheme (where on average 10% of the values will be replaced with NAs). MAR and MNAR are supported by replacing the default FUN argument.

# Usage

```
add_missing(y, fun = function(y, rate = 0.1, ...) rep(rate, length(y)), ...)
```
#### Arguments

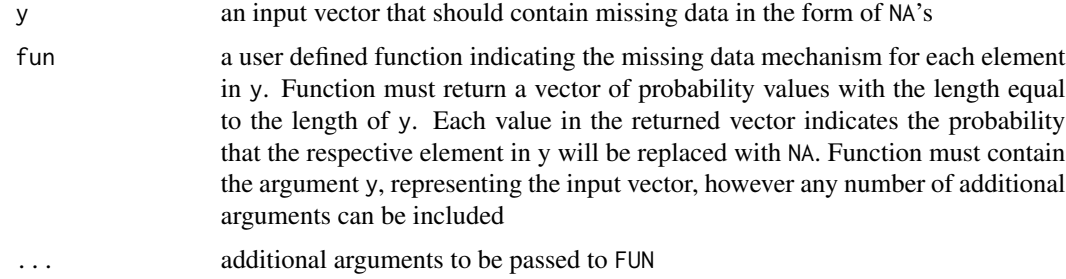

# Details

Given an input vector y, and other relevant variables inside (X) and outside (Z) the data-set, the three types of missingness are:

- MCAR Missing completely at random (MCAR). This is realized by randomly sampling the values of the input vector (y) irrespective of the possible values in X and Z. Therefore missing values are randomly sampled and do not depend on any data characteristics and are truly random
- **MAR** Missing at random (MAR). This is realized when values in the dataset  $(X)$  predict the missing data mechanism in y; conceptually this is equivalent to  $P(y = NA|X)$ . This requires the user to define a custom missing data function
- **MNAR** Missing not at random (MNAR). This is similar to MAR except that the missing mechanism comes from the value of y itself or from variables outside the working dataset; conceptually this is equivalent to  $P(y = NA|X, Z, y)$ . This requires the user to define a custom missing data function

# Value

the input vector y with the sampled NA values (according to the FUN scheme)

# Author(s)

Phil Chalmers <rphilip.chalmers@gmail.com>

# References

Chalmers, R. P., & Adkins, M. C. (2020). Writing Effective and Reliable Monte Carlo Simulations with the SimDesign Package. The Quantitative Methods for Psychology, 16(4), 248-280. [doi:10.20982/tqmp.16.4.p248](https://doi.org/10.20982/tqmp.16.4.p248)

Sigal, M. J., & Chalmers, R. P. (2016). Play it again: Teaching statistics with Monte Carlo simulation. Journal of Statistics Education, 24(3), 136-156. [doi:10.1080/10691898.2016.1246953](https://doi.org/10.1080/10691898.2016.1246953)

```
## Not run:
set.seed(1)
y <- rnorm(1000)
## 10% missing rate with default FUN
head(ymiss <- add_missing(y), 10)
## 50% missing with default FUN
head(ymiss \leq add_missing(y, rate = .5), 10)
## missing values only when female and low
X <- data.frame(group = sample(c('male', 'female'), 1000, replace=TRUE),
                level = sample(c('high', 'low'), 1000, replace=TRUE))
head(X)
fun \leq function(y, X, ...){
    p \leftarrow rep(0, length(y))p[X$group == 'female' & X$level == 'low'] <- .2
    p
}
ymiss <- add_missing(y, X, fun=fun)
tail(cbind(ymiss, X), 10)
## missingness as a function of elements in X (i.e., a type of MAR)
fun \leq function(y, X){
  # missingness with a logistic regression approach
   df <- data.frame(y, X)
   mm < - model.matrix(y \sim group + level, df)
   cfs \leq c(-5, 2, 3) #intercept, group, and level coefs
   z <- cfs %*% t(mm)
   plogis(z)
}
```

```
ymiss <- add_missing(y, X, fun=fun)
tail(cbind(ymiss, X), 10)
## missing values when y elements are large (i.e., a type of MNAR)
fun <- function(y) ifelse(abs(y) > 1, .4, 0)
ymiss <- add_missing(y, fun=fun)
tail(cbind(y, ymiss), 10)
```
## End(Not run)

aggregate\_simulations *Collapse separate simulation files into a single result*

# Description

This function aggregates the results from SimDesign's [runSimulation](#page-57-1) into a single objects suitable for post-analyses, or combines all the saved results directories and combines them into one. This is useful when results are run piecewise on one node (e.g., 500 replications in one batch, 500 again at a later date) or run independently across different nodes/computers that are not on the same network.

#### Usage

```
aggregate_simulations(
 files = NULL,
  file_name = "SimDesign_aggregate.rds",
 dirs = NULL,
  results_dirname = "SimDesign_aggregate_results"
)
```
# Arguments

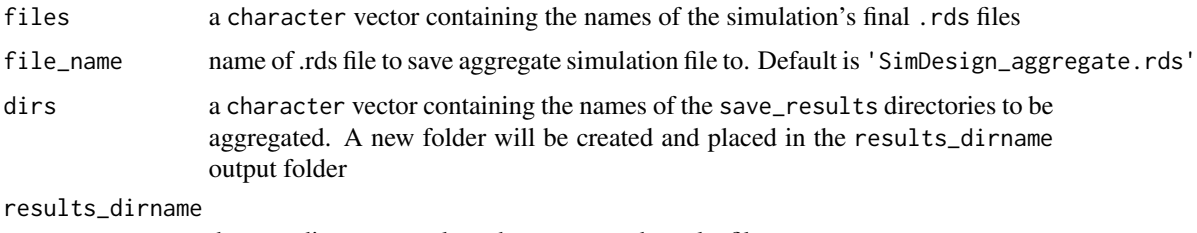

the new directory to place the aggregated results files

# Value

if files is used the function returns a data.frame with the (weighted) average of the simulation results. Otherwise, if dirs is used, the function returns NULL

#### <span id="page-5-0"></span>Author(s)

Phil Chalmers <rphilip.chalmers@gmail.com>

# References

Chalmers, R. P., & Adkins, M. C. (2020). Writing Effective and Reliable Monte Carlo Simulations with the SimDesign Package. The Quantitative Methods for Psychology, 16(4), 248-280. [doi:10.20982/tqmp.16.4.p248](https://doi.org/10.20982/tqmp.16.4.p248)

Sigal, M. J., & Chalmers, R. P. (2016). Play it again: Teaching statistics with Monte Carlo simulation. Journal of Statistics Education, 24(3), 136-156. [doi:10.1080/10691898.2016.1246953](https://doi.org/10.1080/10691898.2016.1246953)

#### See Also

[runSimulation](#page-57-1)

#### Examples

```
## Not run:
setwd('my_working_directory')
## run simulations to save the .rds files (or move them to the working directory)
# runSimulation(..., filename='file1')
# runSimulation(..., filename='file2')
# saves to the hard-drive and stores in workspace
final <- aggregate_simulations(files = c('file1.rds', 'file2.rds'))
final
# aggregate saved results for .rds files and results directories
# runSimulation(..., save_results = TRUE, save_details = list(save_results_dirname = 'dir1'))
# runSimulation(..., save_results = TRUE, save_details = list(save_results_dirname = 'dir2'))
# place new saved results in 'SimDesign_results/' by default
aggregate_simulations(files = c('file1.rds', 'file2.rds'),
                      dirs = c('dir1', 'dir2'))
```
## End(Not run)

<span id="page-5-1"></span>Analyse *Compute estimates and statistics*

#### Analyse 7

# Description

Compute all relevant test statistics, parameter estimates, detection rates, and so on. This is the computational heavy lifting portion of the Monte Carlo simulation. Users may define a single Analysis function to perform all the analyses in the same function environment, or may define a list of named functions to [runSimulation](#page-57-1) to allow for a more modularized approach to performing the analyses in independent blocks (but that share the same generated data). Note that if a suitable [Generate](#page-23-1) function was not supplied then this function can be used to be generate and analyse the Monte Carlo data (though in general this setup is not recommended for larger simulations).

# Usage

Analyse(condition, dat, fixed\_objects = NULL)

# Arguments

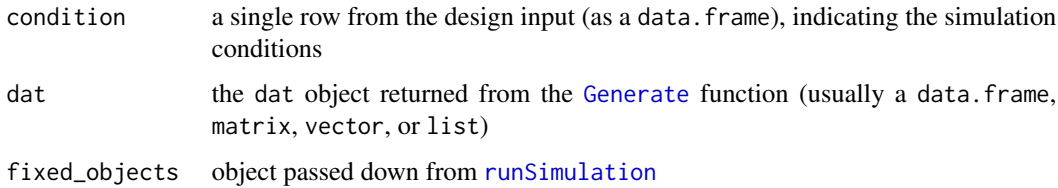

#### Details

In some cases, it may be easier to change the output to a named list containing different parameter configurations (e.g., when determining RMSE values for a large set of population parameters).

The use of [try](#page-0-0) functions is generally not required in this function because Analyse is internally wrapped in a [try](#page-0-0) call. Therefore, if a function stops early then this will cause the function to halt internally, the message which triggered the [stop](#page-0-0) will be recorded, and [Generate](#page-23-1) will be called again to obtain a different dataset. That said, it may be useful for users to throw their own [stop](#page-0-0) commands if the data should be re-drawn for other reasons (e.g., an estimated model terminated correctly but the maximum number of iterations were reached).

#### Value

returns a named numeric vector or data.frame with the values of interest (e.g., p-values, effects sizes, etc), or a list containing values of interest (e.g., separate matrix and vector of parameter estimates corresponding to elements in parameters). If a data. frame is returned with more than 1 row then these objects will be wrapped into suitable list objects

# References

Chalmers, R. P., & Adkins, M. C. (2020). Writing Effective and Reliable Monte Carlo Simulations with the SimDesign Package. The Quantitative Methods for Psychology, 16(4), 248-280. [doi:10.20982/tqmp.16.4.p248](https://doi.org/10.20982/tqmp.16.4.p248)

Sigal, M. J., & Chalmers, R. P. (2016). Play it again: Teaching statistics with Monte Carlo simulation. Journal of Statistics Education, 24(3), 136-156. [doi:10.1080/10691898.2016.1246953](https://doi.org/10.1080/10691898.2016.1246953)

## <span id="page-7-0"></span>See Also

[stop](#page-0-0), [AnalyseIf](#page-7-1)

# Examples

```
## Not run:
analyse <- function(condition, dat, fixed_objects = NULL) {
   # require packages/define functions if needed, or better yet index with the :: operator
   require(stats)
   mygreatfunction <- function(x) print('Do some stuff')
    #wrap computational statistics in try() statements to control estimation problems
   welch \leq t.test(DV \sim group, dat)
   ind \le stats::t.test(DV \sim group, dat, var.equal=TRUE)
   # In this function the p values for the t-tests are returned,
    # and make sure to name each element, for future reference
   ret <- c(welch = welch$p.value,
             independent = ind$p.value)
    return(ret)
}
# A more modularized example approach
analysis_welch <- function(condition, dat, fixed_objects = NULL) {
   welch \leq t.test(DV \sim group, dat)
   ret <- c(p=welch$p.value)
   ret
}
analysis_ind <- function(condition, dat, fixed_objects = NULL) {
    ind \leq t.test(DV \sim group, dat, var.equal=TRUE)
   ret <- c(p=ind$p.value)
   ret
}
# pass functions as a named list
# runSimulation(..., analyse=list(welch=analyse_welch, independent=analysis_ind))
## End(Not run)
```
<span id="page-7-1"></span>AnalyseIf *Perform a test that indicates whether a given* Analyse() *function should be executed*

# AnalyseIf 9

## Description

This function is designed to prevent specific analysis function executions when the design conditions are not met. Primarily useful when the analyse argument to [runSimulation](#page-57-1) was a input as a named list object, however some of the analysis functions are not interesting/compatible with the generated data and should therefore be skipped.

# Usage

```
AnalyseIf(x, data = NULL)
```
## Arguments

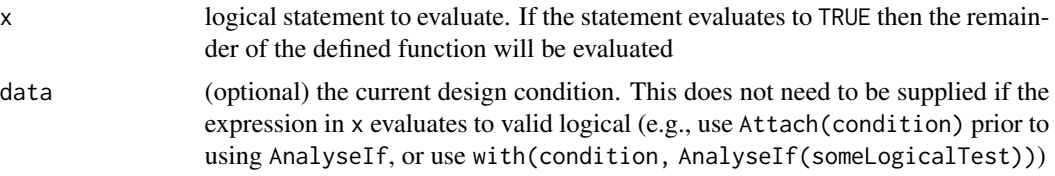

# Author(s)

Phil Chalmers <rphilip.chalmers@gmail.com>

#### References

Chalmers, R. P., & Adkins, M. C. (2020). Writing Effective and Reliable Monte Carlo Simulations with the SimDesign Package. The Quantitative Methods for Psychology, 16(4), 248-280. [doi:10.20982/tqmp.16.4.p248](https://doi.org/10.20982/tqmp.16.4.p248)

Sigal, M. J., & Chalmers, R. P. (2016). Play it again: Teaching statistics with Monte Carlo simulation. Journal of Statistics Education, 24(3), 136-156. [doi:10.1080/10691898.2016.1246953](https://doi.org/10.1080/10691898.2016.1246953)

# See Also

[Analyse](#page-5-1), [runSimulation](#page-57-1)

```
## Not run:
Design <- createDesign(N=c(10,20,30), var.equal = c(TRUE, FALSE))
Generate <- function(condition, fixed_objects = NULL) {
 Attach(condition)
 dat \le data.frame(DV = rnorm(N*2), IV = gl(2, N, labels=c('G1', 'G2')))
 dat
}
# always run this analysis for each row in Design
Analyse1 <- function(condition, dat, fixed_objects = NULL) {
 mod <- t.test(DV ~ IV, data=dat)
 mod$p.value
```

```
}
# Only perform analysis when variances are equal and N = 20 or 30
Analyse2 <- function(condition, dat, fixed_objects = NULL) {
  AnalyseIf(var.equal && N %in% c(20, 30), condition)
  mod <- t.test(DV ~ IV, data=dat, var.equal=TRUE)
  mod$p.value
}
Summarise <- function(condition, results, fixed_objects = NULL) {
  ret <- EDR(results, alpha=.05)
  ret
}
#-------------------------------------------------------------------
# append names 'Welch' and 'independent' to associated output
res <- runSimulation(design=Design, replications=100, generate=Generate,
                     analyse=list(Welch=Analyse1, independent=Analyse2),
                     summarise=Summarise)
res
# leave results unnamed
res <- runSimulation(design=Design, replications=100, generate=Generate,
                     analyse=list(Analyse1, Analyse2),
                     summarise=Summarise)
```
## End(Not run)

<span id="page-9-1"></span>Attach *Attach objects for easier reference*

# Description

The behaviour of this function is very similar to [attach](#page-0-0), however it is environment specific, and therefore only remains defined in a given function rather than in the Global Environment. Hence, this function is much safer to use than the [attach](#page-0-0), which incidentally should never be used in your code. This is useful primarily as a convenience function when you prefer to call the variable names in condition directly rather than indexing with condition\$sample\_size or with(condition, sample\_size), for example.

# Usage

```
Attach(..., omit = NULL, check = TRUE, attach_listone = TRUE)
```
#### Attach 11

# **Arguments**

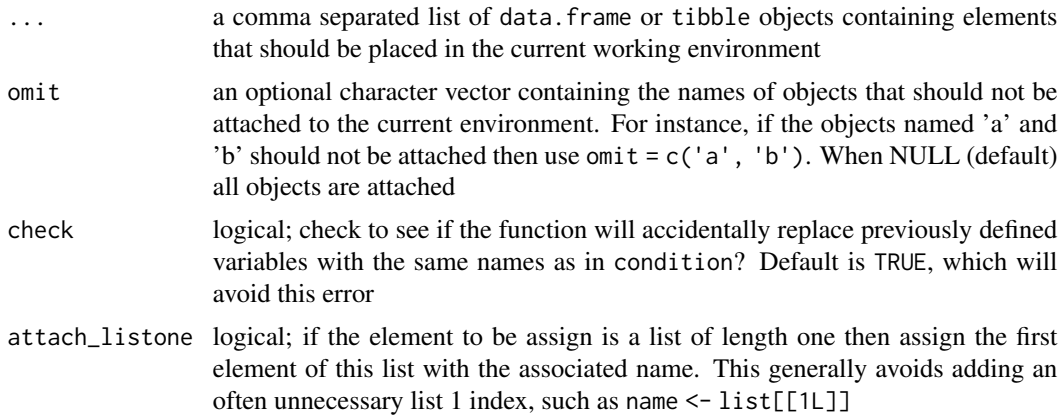

# Author(s)

Phil Chalmers <rphilip.chalmers@gmail.com>

#### References

Chalmers, R. P., & Adkins, M. C. (2020). Writing Effective and Reliable Monte Carlo Simulations with the SimDesign Package. The Quantitative Methods for Psychology, 16(4), 248-280. [doi:10.20982/tqmp.16.4.p248](https://doi.org/10.20982/tqmp.16.4.p248)

Sigal, M. J., & Chalmers, R. P. (2016). Play it again: Teaching statistics with Monte Carlo simulation. Journal of Statistics Education, 24(3), 136-156. [doi:10.1080/10691898.2016.1246953](https://doi.org/10.1080/10691898.2016.1246953)

#### See Also

[runSimulation](#page-57-1), [Generate](#page-23-1)

# Examples

```
## Not run:
# does not use Attach()
Generate <- function(condition, fixed_objects = NULL) {
   N1 <- condition$sample_sizes_group1
   N2 <- condition$sample_sizes_group2
   sd <- condition$standard_deviations
   group1 <- rnorm(N1)
   group2 <- rnorm(N2, sd=sd)
   dat \leq data.frame(group = c(rep('g1', N1), rep('g2', N2)),
                      DV = c(group1, group2)dat
}
```
# similar to above, but using the Attach() function instead of indexing Generate <- function(condition, fixed\_objects = NULL) {

```
Attach(condition)
N1 <- sample_sizes_group1
N2 <- sample_sizes_group2
sd <- standard_deviations
group1 <- rnorm(N1)
group2 <- rnorm(N2, sd=sd)
dat <- data.frame(group = c(rep('g1', N1), rep('g2', N2)),
                  DV = c(group1, group2)dat
```

```
## End(Not run)
```
<span id="page-11-1"></span>

}

BF\_sim *Example simulation from Brown and Forsythe (1974)*

# Description

Example results from the Brown and Forsythe (1974) article on robust estimators for variance ratio tests. Statistical tests are organized by columns and the unique design conditions are organized by rows. See [BF\\_sim\\_alternative](#page-12-1) for an alternative form of the same simulation. Code for this simulation is available of the wiki (<https://github.com/philchalmers/SimDesign/wiki>).

# Author(s)

Phil Chalmers <rphilip.chalmers@gmail.com>

#### References

Brown, M. B. and Forsythe, A. B. (1974). Robust tests for the equality of variances. *Journal of the American Statistical Association, 69*(346), 364–367.

Chalmers, R. P., & Adkins, M. C. (2020). Writing Effective and Reliable Monte Carlo Simulations with the SimDesign Package. The Quantitative Methods for Psychology, 16(4), 248-280. [doi:10.20982/tqmp.16.4.p248](https://doi.org/10.20982/tqmp.16.4.p248)

Sigal, M. J., & Chalmers, R. P. (2016). Play it again: Teaching statistics with Monte Carlo simulation. Journal of Statistics Education, 24(3), 136-156. [doi:10.1080/10691898.2016.1246953](https://doi.org/10.1080/10691898.2016.1246953)

# Examples

```
## Not run:
data(BF_sim)
head(BF_sim)
#Type I errors
subset(BF_sim, var_ratio == 1)
```
## End(Not run)

<span id="page-11-0"></span>

<span id="page-12-1"></span><span id="page-12-0"></span>BF\_sim\_alternative *(Alternative) Example simulation from Brown and Forsythe (1974)*

#### Description

Example results from the Brown and Forsythe (1974) article on robust estimators for variance ratio tests. Statistical tests and distributions are organized by columns and the unique design conditions are organized by rows. See [BF\\_sim](#page-11-1) for an alternative form of the same simulation where distributions are also included in the rows. Code for this simulation is available on the wiki (<https://github.com/philchalmers/SimDesign/wiki>).

# Author(s)

Phil Chalmers <rphilip.chalmers@gmail.com>

# References

Brown, M. B. and Forsythe, A. B. (1974). Robust tests for the equality of variances. *Journal of the American Statistical Association, 69*(346), 364–367.

Chalmers, R. P., & Adkins, M. C. (2020). Writing Effective and Reliable Monte Carlo Simulations with the SimDesign Package. The Quantitative Methods for Psychology, 16(4), 248-280. [doi:10.20982/tqmp.16.4.p248](https://doi.org/10.20982/tqmp.16.4.p248)

Sigal, M. J., & Chalmers, R. P. (2016). Play it again: Teaching statistics with Monte Carlo simulation. Journal of Statistics Education, 24(3), 136-156. [doi:10.1080/10691898.2016.1246953](https://doi.org/10.1080/10691898.2016.1246953)

#### Examples

```
## Not run:
data(BF_sim_alternative)
head(BF_sim_alternative)
#' #Type I errors
subset(BF_sim_alternative, var_ratio == 1)
## End(Not run)
```
<span id="page-12-2"></span>bias *Compute (relative/standardized) bias summary statistic*

#### Description

Computes the (relative) bias of a sample estimate from the parameter value. Accepts estimate and parameter values, as well as estimate values which are in deviation form. If relative bias is requested the estimate and parameter inputs are both required.

# Usage

```
bias(
  estimate,
  parameter = NULL,
  type = "bias",
  abs = FALSE,percent = FALSE,
  unname = FALSE\mathcal{L}
```
# Arguments

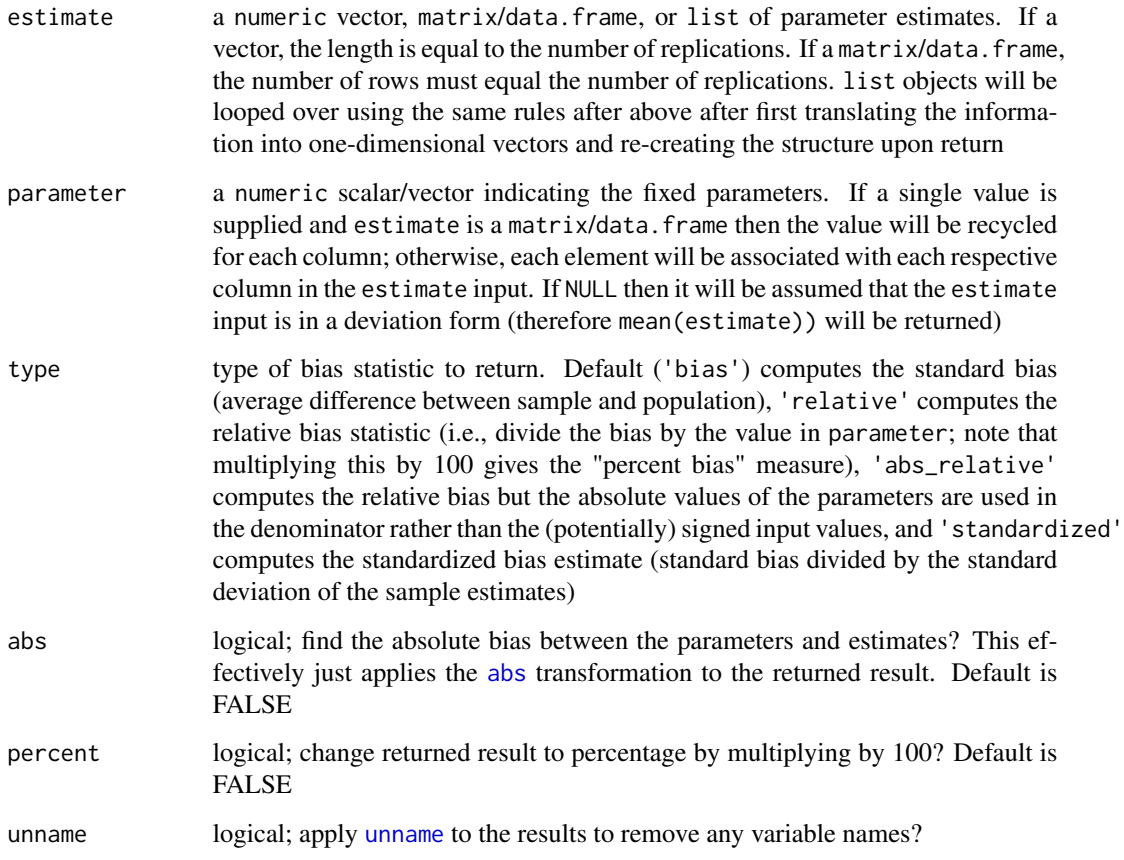

# Value

returns a numeric vector indicating the overall (relative/standardized) bias in the estimates

# Author(s)

Phil Chalmers <rphilip.chalmers@gmail.com>

# References

Chalmers, R. P., & Adkins, M. C. (2020). Writing Effective and Reliable Monte Carlo Simulations with the SimDesign Package. The Quantitative Methods for Psychology, 16(4), 248-280. [doi:10.20982/tqmp.16.4.p248](https://doi.org/10.20982/tqmp.16.4.p248)

Sigal, M. J., & Chalmers, R. P. (2016). Play it again: Teaching statistics with Monte Carlo simulation. Journal of Statistics Education, 24(3), 136-156. [doi:10.1080/10691898.2016.1246953](https://doi.org/10.1080/10691898.2016.1246953)

#### See Also

**[RMSE](#page-49-1)** 

```
pop \leftarrow 2samp \le rnorm(100, 2, sd = 0.5)
bias(samp, pop)
bias(samp, pop, type = 'relative')
bias(samp, pop, type = 'standardized')
dev <- samp - pop
bias(dev)
# equivalent here
bias(mean(samp), pop)
# matrix input
mat \le cbind(M1=rnorm(100, 2, sd = 0.5), M2 = rnorm(100, 2, sd = 1))
bias(mat, parameter = 2)
bias(mat, parameter = 2, type = 'relative')
bias(mat, parameter = 2, type = 'standardized')
# different parameter associated with each column
mat \le cbind(M1=rnorm(1000, 2, sd = 0.25), M2 = rnorm(1000, 3, sd = .25))
bias(mat, parameter = c(2,3))
# same, but with data.frame
df <- data.frame(M1=rnorm(100, 2, sd = 0.5), M2 = rnorm(100, 2, sd = 1))
bias(df, parameter = c(2,2))
# parameters of the same size
parameters <- 1:10
estimates <- parameters + rnorm(10)
bias(estimates, parameters)
# relative difference dividing by the magnitude of parameters
bias(estimates, parameters, type = 'abs_relative')
# relative bias as a percentage
bias(estimates, parameters, type = 'abs_relative', percent = TRUE)
```
<span id="page-15-0"></span>boot\_predict *Compute prediction estimates for the replication size using bootstrap MSE estimates*

# Description

This function computes bootstrap mean-square error estimates to approximate the sampling behavior of the meta-statistics in SimDesign's summarise functions. A single design condition is supplied, and a simulation with max(Rstar) replications is performed whereby the generate-analyse results are collected. After obtaining these replication values, the replications are further drawn from (with replacement) using the differing sizes in Rstar to approximate the bootstrap MSE behavior given different replication sizes. Finally, given these bootstrap estimates linear regression models are fitted using the predictor term one\_sqrtR = 1 / sqrt(Rstar) to allow extrapolation to replication sizes not observed in Rstar. For more information about the method and subsequent bootstrap MSE plots, refer to Koehler, Brown, and Haneuse (2009).

#### Usage

```
boot_predict(
  condition,
  generate,
  analyse,
  summarise,
  fixed_objects = NULL,
  ...,
 Rstar = seq(100, 500, by = 100),
 boot_draws = 1000)
```
# Arguments

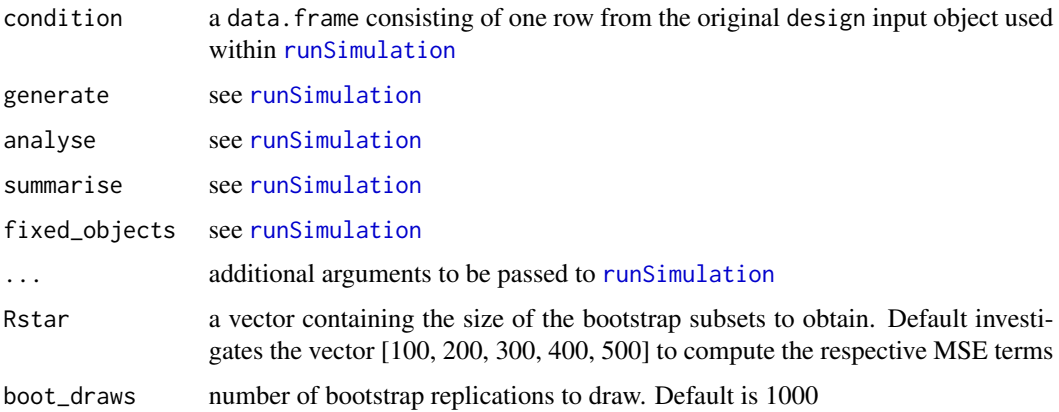

# boot\_predict 17

# Value

returns a list of linear model objects (via  $lm$ ) for each meta-statistics returned by the summarise() function

# Author(s)

Phil Chalmers <rphilip.chalmers@gmail.com>

# **References**

Chalmers, R. P., & Adkins, M. C. (2020). Writing Effective and Reliable Monte Carlo Simulations with the SimDesign Package. The Quantitative Methods for Psychology, 16(4), 248-280. [doi:10.20982/tqmp.16.4.p248](https://doi.org/10.20982/tqmp.16.4.p248)

Koehler, E., Brown, E., & Haneuse, S. J.-P. A. (2009). On the Assessment of Monte Carlo Error in Simulation-Based Statistical Analyses. *The American Statistician, 63*, 155-162.

Sigal, M. J., & Chalmers, R. P. (2016). Play it again: Teaching statistics with Monte Carlo simulation. Journal of Statistics Education, 24(3), 136-156. [doi:10.1080/10691898.2016.1246953](https://doi.org/10.1080/10691898.2016.1246953)

```
set.seed(4321)
Design <- createDesign(sigma = c(1, 2))
#-------------------------------------------------------------------
Generate <- function(condition, fixed_objects = NULL) {
   dat <- rnorm(100, 0, condition$sigma)
   dat
}
Analyse <- function(condition, dat, fixed_objects = NULL) {
   CIs <- t.test(dat)$conf.int
   names(CIs) <- c('lower', 'upper')
   ret \leq c(mean = mean(dat), CIs)
   ret
}
Summarise <- function(condition, results, fixed_objects = NULL) {
   ret \leq c(mu_bias = bias(results[,1], 0),
             mu\_coverage = ECR(results[, 2:3], parameter = 0)ret
}
## Not run:
# boot_predict supports only one condition at a time
out <- boot_predict(condition=Design[1L, , drop=FALSE],
    generate=Generate, analyse=Analyse, summarise=Summarise)
out # list of fitted linear model(s)
```

```
# extract first meta-statistic
mu_bias <- out$mu_bias
dat <- model.frame(mu_bias)
print(dat)
# original R metric plot
R <- 1 / dat$one_sqrtR^2
plot(R, dat$MSE, type = 'b', ylab = 'MSE', main = "Replications by MSE")
plot(MSE ~ one_sqrtR, dat, main = "Bootstrap prediction plot", xlim = c(0, max(one_sqrtR)),
     ylim = c(0, max(MSE)), ylab = 'MSE', xlab = expression(1/sqrt(R)))beta <- coef(mu_bias)
abline(a = 0, b = beta, lty = 2, col='red')# what is the replication value when x-axis = .02? What's its associated expected MSE?
1 / .02^2 # number of replications
predict(mu_bias, data.frame(one_sqrtR = .02)) # y-axis value
# approximately how many replications to obtain MSE = .001?
(beta / .001)^2
## End(Not run)
```
# CC *Compute congruence coefficient*

# Description

Computes the congruence coefficient, also known as an "unadjusted" correlation or Tucker's congruence coefficient.

# Usage

 $CC(x, y = NULL, unname = FALSE)$ 

# Arguments

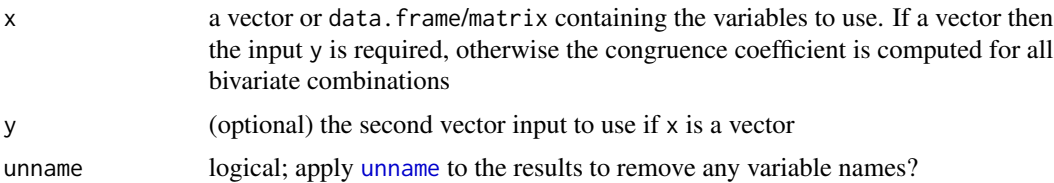

# Author(s)

Phil Chalmers <rphilip.chalmers@gmail.com>

<span id="page-17-0"></span>

# <span id="page-18-0"></span>createDesign 19

#### References

Chalmers, R. P., & Adkins, M. C. (2020). Writing Effective and Reliable Monte Carlo Simulations with the SimDesign Package. The Quantitative Methods for Psychology, 16(4), 248-280. [doi:10.20982/tqmp.16.4.p248](https://doi.org/10.20982/tqmp.16.4.p248)

Sigal, M. J., & Chalmers, R. P. (2016). Play it again: Teaching statistics with Monte Carlo simulation. Journal of Statistics Education, 24(3), 136-156. [doi:10.1080/10691898.2016.1246953](https://doi.org/10.1080/10691898.2016.1246953)

# See Also

[cor](#page-0-0)

# Examples

```
vec1 <- runif(1000)
vec2 <- runif(1000)
CC(vec1, vec2)
# compare to cor()
cor(vec1, vec2)
# column input
df <- data.frame(vec1, vec2, vec3 = runif(1000))
CC(df)
cor(df)
```
<span id="page-18-1"></span>createDesign *Create the simulation Design object*

#### Description

Create a partially or fully-crossed data object reflecting the unique simulation design conditions. Each row of the returned object represents a unique simulation condition, and each column represents the named factor variables under study.

# Usage

```
createDesign(..., subset, tibble = TRUE, stringsAsFactors = FALSE)
## S3 method for class 'Design'
print(x, list2char = TRUE, ...)
```
#### **Arguments**

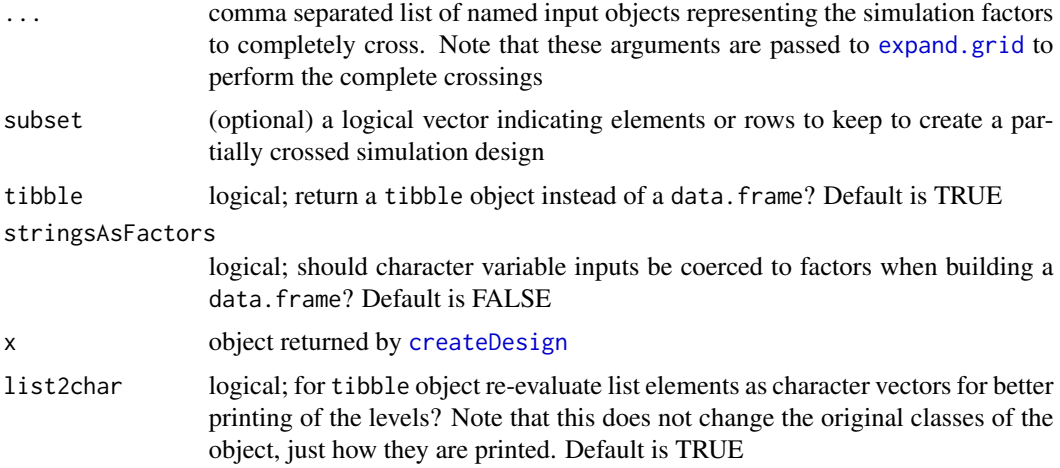

# Value

a tibble or data. frame containing the simulation experiment conditions to be evaluated in [runSimulation](#page-57-1)

### Author(s)

Phil Chalmers <rphilip.chalmers@gmail.com>

# References

Chalmers, R. P., & Adkins, M. C. (2020). Writing Effective and Reliable Monte Carlo Simulations with the SimDesign Package. The Quantitative Methods for Psychology, 16(4), 248-280. [doi:10.20982/tqmp.16.4.p248](https://doi.org/10.20982/tqmp.16.4.p248)

Sigal, M. J., & Chalmers, R. P. (2016). Play it again: Teaching statistics with Monte Carlo simulation. Journal of Statistics Education, 24(3), 136-156. [doi:10.1080/10691898.2016.1246953](https://doi.org/10.1080/10691898.2016.1246953)

# Examples

```
## Not run:
# modified example from runSimulation()
Design <- createDesign(N = c(10, 20),
                       SD = c(1, 2)Design
# remove N=10, SD=2 row from initial definition
Design <- createDesign(N = c(10, 20),
                       SD = c(1, 2),
                       subset = !(N == 10 8 SD == 2))Design
```
# example with list inputs

```
Design <- createDesign(N = c(10, 20),
                       SD = c(1, 2),
                       combo = list(c(0, 0), c(0, 0, 1)))Design # notice levels printed (not typical for tibble)
print(Design, list2char = FALSE) # standard tibble output
Design <- createDesign(N = c(10, 20),
                       SD = c(1, 2),
                       combo = list(c(0, 0), c(0, 0, 1)),combo2 = list(c(5, 10, 5), c(6, 7)))Design
print(Design, list2char = FALSE) # standard tibble output
```
## End(Not run)

<span id="page-20-1"></span>ECR *Compute empirical coverage rates*

# Description

Computes the detection rate for determining empirical coverage rates given a set of estimated confidence intervals. Note that using 1 - ECR(CIs, parameter) will provide the empirical detection rate. Also supports computing the average width of the CIs, which may be useful when comparing the efficiency of CI estimators.

# Usage

```
ECR(
  CIs,
  parameter,
  tails = FALSE,
  CI_width = FALSE,names = NULL,
  unname = FALSE)
```
# Arguments

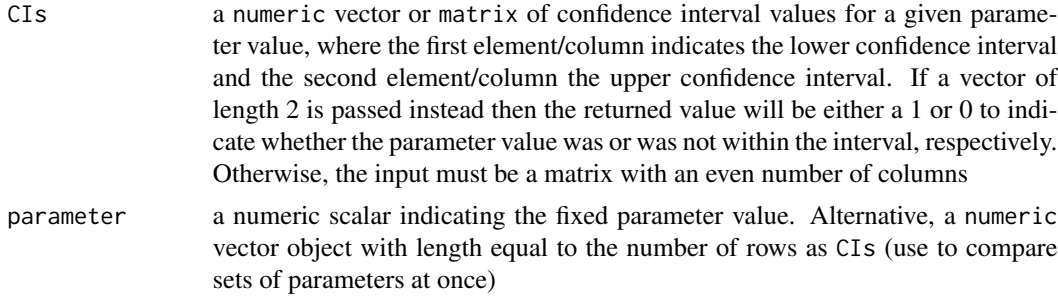

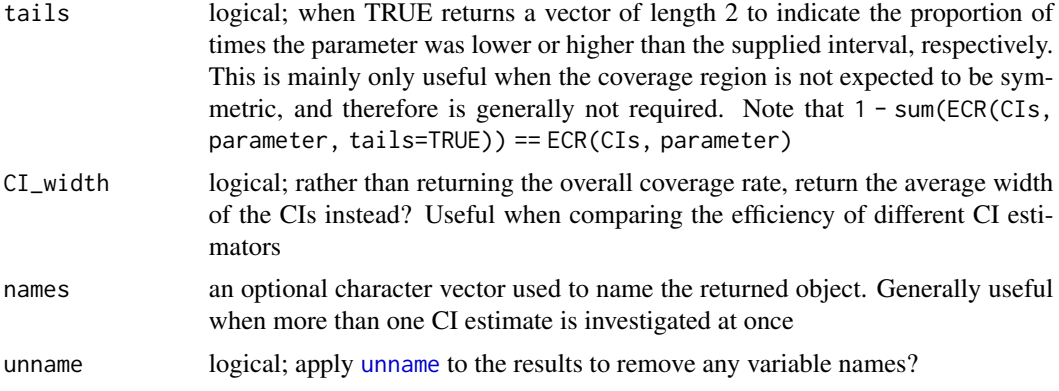

# Author(s)

Phil Chalmers <rphilip.chalmers@gmail.com>

# References

Chalmers, R. P., & Adkins, M. C. (2020). Writing Effective and Reliable Monte Carlo Simulations with the SimDesign Package. The Quantitative Methods for Psychology, 16(4), 248-280. [doi:10.20982/tqmp.16.4.p248](https://doi.org/10.20982/tqmp.16.4.p248)

Sigal, M. J., & Chalmers, R. P. (2016). Play it again: Teaching statistics with Monte Carlo simulation. Journal of Statistics Education, 24(3), 136-156. [doi:10.1080/10691898.2016.1246953](https://doi.org/10.1080/10691898.2016.1246953)

#### See Also

[EDR](#page-22-1)

```
CIs <- matrix(NA, 100, 2)
for(i in 1:100){
  dat <- rnorm(100)
  CIs[i,] <- t.test(dat)$conf.int
}
ECR(CIs, 0)
ECR(CIs, 0, tails = TRUE)
# single vector input
CI \leftarrow c(-1, 1)ECR(CI, 0)
ECR(CI, 2)
ECR(CI, 2, tails = TRUE)
# parameters of the same size as CI
parameters <- 1:10
CIs <- cbind(parameters - runif(10), parameters + runif(10))
parameters <- parameters + rnorm(10)
```
# <span id="page-22-0"></span> $EDR$  23

```
ECR(CIs, parameters)
# average width of CIs
ECR(CIs, parameters, CI_width=TRUE)
# ECR() for multiple CI estimates in the same object
parameter <- 10
CIs <- data.frame(lowerCI_1=parameter - runif(10),
                  upperCI_1=parameter + runif(10),
                  lowerCI_2=parameter - 2*runif(10),
                  upperCI_2=parameter + 2*runif(10))
head(CIs)
ECR(CIs, parameter)
ECR(CIs, parameter, tails=TRUE)
ECR(CIs, parameter, CI_width=TRUE)
# often a good idea to provide names for the output
ECR(CIs, parameter, names = c('this', 'that'))
ECR(CIs, parameter, CI_width=TRUE, names = c('this', 'that'))
ECR(CIs, parameter, tails=TRUE, names = c('this', 'that'))
```
<span id="page-22-1"></span>EDR *Compute the empirical detection rate for Type I errors and Power*

# Description

Computes the detection rate for determining empirical Type I error and power rates using information from p-values.

# Usage

 $EDR(p, alpha = 0.05, unname = FALSE)$ 

# Arguments

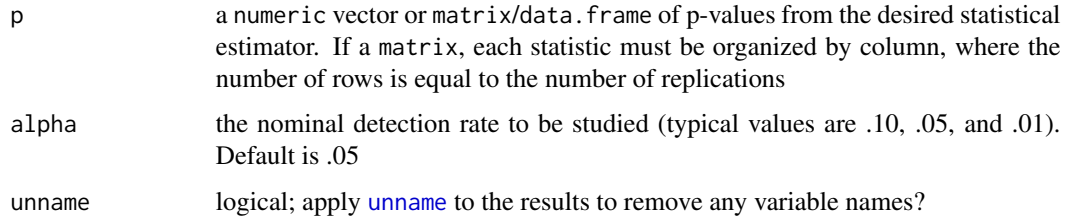

# Author(s)

Phil Chalmers <rphilip.chalmers@gmail.com>

# <span id="page-23-0"></span>References

Chalmers, R. P., & Adkins, M. C. (2020). Writing Effective and Reliable Monte Carlo Simulations with the SimDesign Package. The Quantitative Methods for Psychology, 16(4), 248-280. [doi:10.20982/tqmp.16.4.p248](https://doi.org/10.20982/tqmp.16.4.p248)

Sigal, M. J., & Chalmers, R. P. (2016). Play it again: Teaching statistics with Monte Carlo simulation. Journal of Statistics Education, 24(3), 136-156. [doi:10.1080/10691898.2016.1246953](https://doi.org/10.1080/10691898.2016.1246953)

#### See Also

[ECR](#page-20-1)

# Examples

```
rates <- numeric(100)
for(i in 1:100){
  dat <- rnorm(100)
  rates[i] <- t.test(dat)$p.value
}
EDR(rates)
EDR(rates, alpha = .01)
# multiple rates at once
rates <- cbind(runif(1000), runif(1000))
EDR(rates)
```
<span id="page-23-1"></span>Generate *Generate data*

# Description

Generate data from a single row in the design input (see [runSimulation](#page-57-1)). R contains numerous approaches to generate data, some of which are contained in the base package, as well as in SimDesign (e.g., [rmgh](#page-48-1), [rValeMaurelli](#page-71-1), [rHeadrick](#page-43-1)). However the majority can be found in external packages. See CRAN's list of possible distributions here: [https://CRAN.R-project.org/](https://CRAN.R-project.org/view=Distributions) [view=Distributions](https://CRAN.R-project.org/view=Distributions). Note that this function technically can be omitted if the data generation is provided in the [Analyse](#page-5-1) step, though in general this is not recommended.

# Usage

```
Generate(condition, fixed_objects = NULL)
```
# **Arguments**

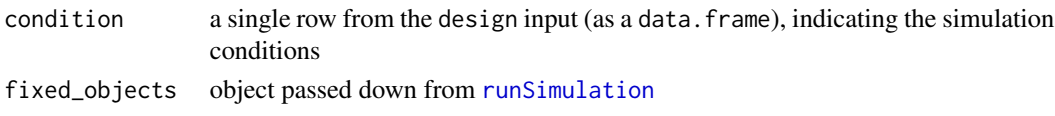

#### Generate 25

# Details

The use of [try](#page-0-0) functions is generally not required in this function because Generate is internally wrapped in a [try](#page-0-0) call. Therefore, if a function stops early then this will cause the function to halt internally, the message which triggered the [stop](#page-0-0) will be recorded, and Generate will be called again to obtain a different dataset. That said, it may be useful for users to throw their own [stop](#page-0-0) commands if the data should be re-drawn for other reasons (e.g., an estimated model terminated correctly but the maximum number of iterations were reached).

#### Value

returns a single object containing the data to be analyzed (usually a vector, matrix, or data.frame), or list

#### References

Chalmers, R. P., & Adkins, M. C. (2020). Writing Effective and Reliable Monte Carlo Simulations with the SimDesign Package. The Quantitative Methods for Psychology, 16(4), 248-280. [doi:10.20982/tqmp.16.4.p248](https://doi.org/10.20982/tqmp.16.4.p248)

Sigal, M. J., & Chalmers, R. P. (2016). Play it again: Teaching statistics with Monte Carlo simulation. Journal of Statistics Education, 24(3), 136-156. [doi:10.1080/10691898.2016.1246953](https://doi.org/10.1080/10691898.2016.1246953)

# See Also

[add\\_missing](#page-2-1), [Attach](#page-9-1), [rmgh](#page-48-1), [rValeMaurelli](#page-71-1), [rHeadrick](#page-43-1)

```
## Not run:
generate <- function(condition, fixed_objects = NULL) {
   N1 <- condition$sample_sizes_group1
   N2 <- condition$sample_sizes_group2
    sd <- condition$standard_deviations
   group1 <- rnorm(N1)
    group2 <- rnorm(N2, sd=sd)
    dat \leq data.frame(group = c(rep('g1', N1), rep('g2', N2)),
                      DV = c(group1, group2))# just a silly example of a simulated parameter
   pars \leq list(random_number = rnorm(1))
   list(dat=dat, parameters=pars)
}
# similar to above, but using the Attach() function instead of indexing
generate <- function(condition, fixed_objects = NULL) {
   Attach(condition)
   N1 <- sample_sizes_group1
   N2 <- sample_sizes_group2
    sd <- standard_deviations
```

```
group1 <- rnorm(N1)
   group2 <- rnorm(N2, sd=sd)
   dat <- data.frame(group = c(rep('g1', N1), rep('g2', N2)),
                      DV = c(group1, group2)dat
}
generate2 <- function(condition, fixed_objects = NULL) {
   mu \leftarrow sample(c(-1, 0, 1), 1)dat <- rnorm(100, mu)
   dat #return simple vector (discard mu information)
}
generate3 <- function(condition, fixed_objects = NULL) {
   mu \leftarrow sample(c(-1, 0, 1), 1)dat <- data.frame(DV = rnorm(100, mu))
   dat
}
## End(Not run)
```
IRMSE *Compute the integrated root mean-square error*

# Description

Computes the average/cumulative deviation given two continuous functions and an optional function representing the probability density function. Only one-dimensional integration is supported.

# Usage

```
IRMSE(
  estimate,
  parameter,
  fn,
  density = function(theta, ...) 1,
  lower = -Inf,upper = Inf,...
)
```
# Arguments

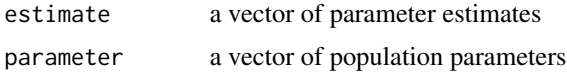

#### $IRMSE$  27

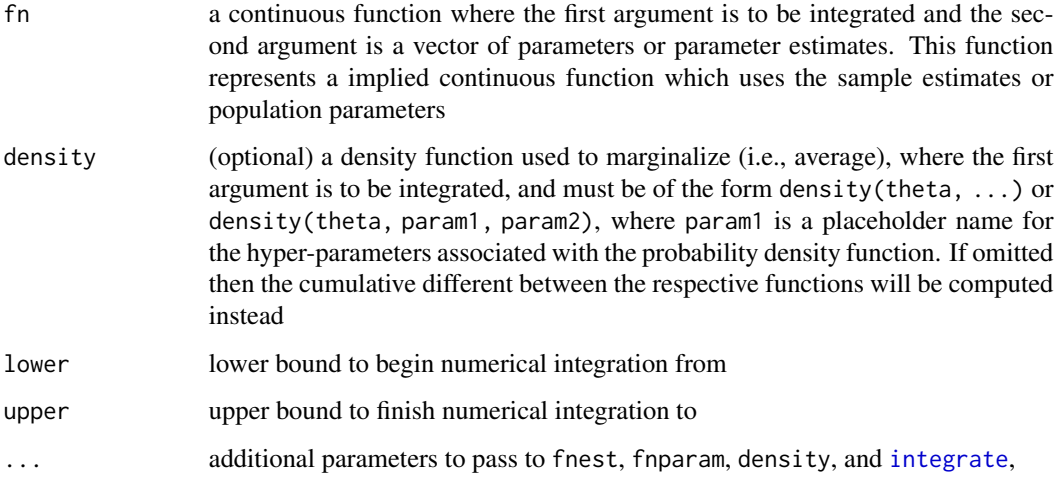

# Details

The integrated root mean-square error (IRMSE) is of the form

$$
IRMSE(\theta) = \sqrt{\int [f(\theta, \hat{\psi}) - f(\theta, \psi)]^2 g(\theta, \ldots)}
$$

where  $g(\theta, \ldots)$  is the density function used to marginalize the continuous sample  $(f(\theta, \hat{\psi}))$  and population  $(f(\theta, \psi))$  functions.

# Value

returns a single numeric term indicating the average/cumulative deviation given the supplied continuous functions

#### Author(s)

Phil Chalmers <rphilip.chalmers@gmail.com>

# References

Chalmers, R. P., & Adkins, M. C. (2020). Writing Effective and Reliable Monte Carlo Simulations with the SimDesign Package. The Quantitative Methods for Psychology, 16(4), 248-280. [doi:10.20982/tqmp.16.4.p248](https://doi.org/10.20982/tqmp.16.4.p248)

Sigal, M. J., & Chalmers, R. P. (2016). Play it again: Teaching statistics with Monte Carlo simulation. Journal of Statistics Education, 24(3), 136-156. [doi:10.1080/10691898.2016.1246953](https://doi.org/10.1080/10691898.2016.1246953)

# See Also

[RMSE](#page-49-1)

# Examples

```
# logistic regression function with one slope and intercept
fn <- function(theta, param) 1 / (1 + \exp(-(\text{param}[1] + \text{param}[2] * \text{theta})))# sample and population sets
est <- c(-0.4951, 1.1253)
pop <- c(-0.5, 1)
theta <- seq(-10,10,length.out=1000)
plot(theta, fn(theta, pop), type = 'l', col='red', ylim = c(0,1))
lines(theta, fn(theta, est), col='blue', lty=2)
# cumulative result (i.e., standard integral)
IRMSE(est, pop, fn)
# integrated RMSE result by marginalizing over a N(0,1) distribution
den <- function(theta, mean, sd) dnorm(theta, mean=mean, sd=sd)
IRMSE(est, pop, fn, den, mean=0, sd=1)
# this specification is equivalent to the above
den2 <- function(theta, ...) dnorm(theta, ...)
IRMSE(est, pop, fn, den2, mean=0, sd=1)
```
MAE *Compute the mean absolute error*

# Description

Computes the average absolute deviation of a sample estimate from the parameter value. Accepts estimate and parameter values, as well as estimate values which are in deviation form.

#### Usage

```
MAE(estimate, parameter = NULL, type = "MAE", percent = FALSE, unname = FALSE)
```
#### Arguments

estimate a numeric vector, matrix/data.frame, or list of parameter estimates. If a vector, the length is equal to the number of replications. If a matrix/data.frame the number of rows must equal the number of replications. list objects will be looped over using the same rules after above after first translating the information into one-dimensional vectors and re-creating the structure upon return

<span id="page-27-0"></span>

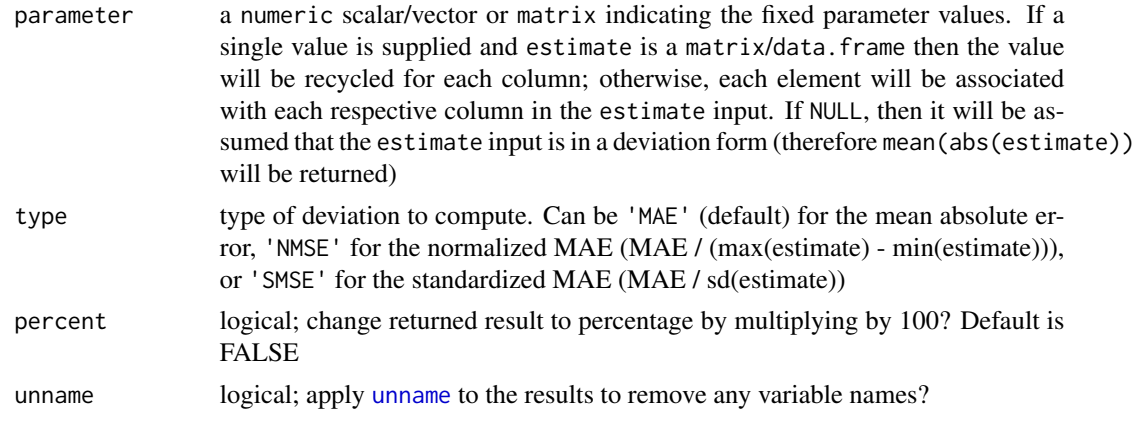

# Value

returns a numeric vector indicating the overall mean absolute error in the estimates

# Author(s)

Phil Chalmers <rphilip.chalmers@gmail.com>

# References

Chalmers, R. P., & Adkins, M. C. (2020). Writing Effective and Reliable Monte Carlo Simulations with the SimDesign Package. The Quantitative Methods for Psychology, 16(4), 248-280. [doi:10.20982/tqmp.16.4.p248](https://doi.org/10.20982/tqmp.16.4.p248)

Sigal, M. J., & Chalmers, R. P. (2016). Play it again: Teaching statistics with Monte Carlo simulation. Journal of Statistics Education, 24(3), 136-156. [doi:10.1080/10691898.2016.1246953](https://doi.org/10.1080/10691898.2016.1246953)

# See Also

RMSE

```
pop \leq -1samp \le rnorm(100, 1, sd = 0.5)
MAE(samp, pop)
dev <- samp - pop
MAE(dev)
MAE(samp, pop, type = 'NMAE')
MAE(samp, pop, type = 'SMAE')
# matrix input
mat < - chind(M1=rnorm(100, 2, sd = 0.5), M2 = rnorm(100, 2, sd = 1))MAE(mat, parameter = 2)
# same, but with data.frame
```
# <span id="page-29-0"></span>30 MSRSE

```
df <- data.frame(M1=rnorm(100, 2, sd = 0.5), M2 = rnorm(100, 2, sd = 1))
MAE(df, parameter = c(2,2))# parameters of the same size
parameters <- 1:10
estimates <- parameters + rnorm(10)
MAE(estimates, parameters)
```
MSRSE *Compute the relative performance behavior of collections of standard errors*

# **Description**

The mean-square relative standard error (MSRSE) compares standard error estimates to the standard deviation of the respective parameter estimates. Values close to 1 indicate that the behavior of the standard errors closely matched the sampling variability of the parameter estimates.

# Usage

MSRSE(SE, SD, percent = FALSE, unname = FALSE)

# Arguments

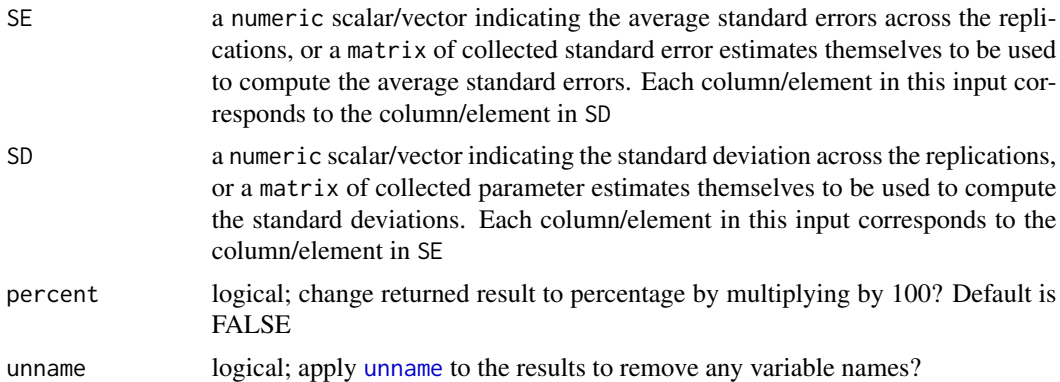

#### Details

Mean-square relative standard error (MSRSE) is expressed as

$$
MSRSE = \frac{E(SE(\psi)^2)}{SD(\psi)^2} = \frac{1/R * \sum_{r=1}^{R} SE(\psi_r)^2}{SD(\psi)^2}
$$

where  $SE(\psi_r)$  represents the estimate of the standard error at the rth simulation replication, and  $SD(\psi)$  represents the standard deviation estimate of the parameters across all R replications. Note that  $SD(\psi)^2$  is used, which corresponds to the variance of  $\psi$ .

#### $MSRSE$  31

# Value

returns a vector of ratios indicating the relative performance of the standard error estimates to the observed parameter standard deviation. Values less than 1 indicate that the standard errors were larger than the standard deviation of the parameters (hence, the SEs are interpreted as more conservative), while values greater than 1 were smaller than the standard deviation of the parameters (i.e., more liberal SEs)

# Author(s)

Phil Chalmers <rphilip.chalmers@gmail.com>

# References

Chalmers, R. P., & Adkins, M. C. (2020). Writing Effective and Reliable Monte Carlo Simulations with the SimDesign Package. The Quantitative Methods for Psychology, 16(4), 248-280. [doi:10.20982/tqmp.16.4.p248](https://doi.org/10.20982/tqmp.16.4.p248)

Sigal, M. J., & Chalmers, R. P. (2016). Play it again: Teaching statistics with Monte Carlo simulation. Journal of Statistics Education, 24(3), 136-156. [doi:10.1080/10691898.2016.1246953](https://doi.org/10.1080/10691898.2016.1246953)

```
Generate <- function(condition, fixed_objects = NULL) {
   X \leq -rep(0:1, each = 50)y \le -10 + 5 \times X + \text{rnorm}(100, 0, .2)data.frame(y, X)
}
Analyse <- function(condition, dat, fixed_objects = NULL) {
   mod < -1m(y \sim X, dat)so <- summary(mod)
   ret <- c(SE = so$coefficients[,"Std. Error"],
            est = so$coefficients[,"Estimate"])
   ret
}
Summarise <- function(condition, results, fixed_objects = NULL) {
   MSRSE(SE = results[, 1:2], SD = results[, 3:4]}
results <- runSimulation(replications=500, generate=Generate,
                          analyse=Analyse, summarise=Summarise)
results
```
## <span id="page-31-0"></span>Description

This function is used to suppress information printed from external functions that make internal use of link{message} and [cat](#page-0-0), which provide information in interactive R sessions. For simulations, the session is not interactive, and therefore this type of output should be suppressed. For similar behaviour for suppressing warning messages see [suppressWarnings](#page-0-0), though use this function carefully as some warnings can be meaningful and unexpected.

# Usage

 $quiet(..., messages = FALSE, cat = FALSE)$ 

# Arguments

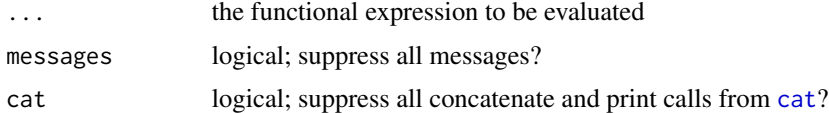

# References

Chalmers, R. P., & Adkins, M. C. (2020). Writing Effective and Reliable Monte Carlo Simulations with the SimDesign Package. The Quantitative Methods for Psychology, 16(4), 248-280. [doi:10.20982/tqmp.16.4.p248](https://doi.org/10.20982/tqmp.16.4.p248)

Sigal, M. J., & Chalmers, R. P. (2016). Play it again: Teaching statistics with Monte Carlo simulation. Journal of Statistics Education, 24(3), 136-156. [doi:10.1080/10691898.2016.1246953](https://doi.org/10.1080/10691898.2016.1246953)

```
myfun \leftarrow function(x)message('This function is rather chatty')
   cat("It even prints in different output forms!\n")
   message('And even at different....')
   cat("...times!\n")
   x
}
out \leq -myfun(1)out
# tell the function to shhhh
out <- quiet(myfun(1))
out
```
<span id="page-32-0"></span>

# Description

Computes the relative absolute bias given the bias estimates for multiple estimators.

# Usage

 $RAB(x, percent = FALSE, unname = FALSE)$ 

# Arguments

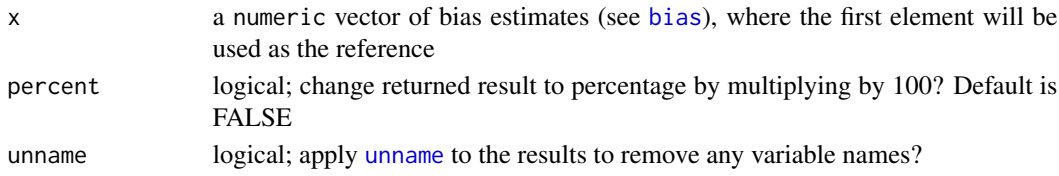

# Value

returns a vector of absolute bias ratios indicating the relative bias effects compared to the first estimator. Values less than 1 indicate better bias estimates than the first estimator, while values greater than 1 indicate worse bias than the first estimator

#### Author(s)

Phil Chalmers <rphilip.chalmers@gmail.com>

# References

Chalmers, R. P., & Adkins, M. C. (2020). Writing Effective and Reliable Monte Carlo Simulations with the SimDesign Package. The Quantitative Methods for Psychology, 16(4), 248-280. [doi:10.20982/tqmp.16.4.p248](https://doi.org/10.20982/tqmp.16.4.p248)

Sigal, M. J., & Chalmers, R. P. (2016). Play it again: Teaching statistics with Monte Carlo simulation. Journal of Statistics Education, 24(3), 136-156. [doi:10.1080/10691898.2016.1246953](https://doi.org/10.1080/10691898.2016.1246953)

```
pop \leq -1samp1 <- rnorm(5000, 1)
bias1 <- bias(samp1, pop)
samp2 <- rnorm(5000, 1)
bias2 <- bias(samp2, pop)
RAB(c(bias1, bias2))
RAB(c(bias1, bias2), percent = TRUE) # as a percentage
```
<span id="page-33-0"></span>

#### Description

This function combines two Monte Carlo simulations executed by SimDesign's [runSimulation](#page-57-1) function which, for all intents and purposes, could have been executed in a single run. This situation arises when a simulation has been completed, however the Design object was later modified to include more levels in the defined simulation factors. Rather than re-executing the previously completed simulation combinations, only the new combinations need to be evaluated into a different object and then rbind together to create the complete object combinations.

# Usage

## S3 method for class 'SimDesign' rbind(...)

### Arguments

... two or more SimDesign objects that should be combined by rows

#### Value

same object that is returned by [runSimulation](#page-57-1)

# Author(s)

Phil Chalmers <rphilip.chalmers@gmail.com>

# References

Chalmers, R. P., & Adkins, M. C. (2020). Writing Effective and Reliable Monte Carlo Simulations with the SimDesign Package. The Quantitative Methods for Psychology, 16(4), 248-280. [doi:10.20982/tqmp.16.4.p248](https://doi.org/10.20982/tqmp.16.4.p248)

Sigal, M. J., & Chalmers, R. P. (2016). Play it again: Teaching statistics with Monte Carlo simulation. Journal of Statistics Education, 24(3), 136-156. [doi:10.1080/10691898.2016.1246953](https://doi.org/10.1080/10691898.2016.1246953)

```
## Not run:
# modified example from runSimulation()
Design <- createDesign(N = c(10, 20),
                      SD = c(1, 2)Generate <- function(condition, fixed_objects = NULL) {
   dat <- with(condition, rnorm(N, 10, sd=SD))
```

```
dat
}
Analyse <- function(condition, dat, fixed_objects = NULL) {
    ret <- mean(dat) # mean of the sample data vector
    ret
}
Summarise <- function(condition, results, fixed_objects = NULL) {
    ret <- c(mu=mean(results), SE=sd(results)) # mean and SD summary of the sample means
    ret
}
Final1 <- runSimulation(design=Design, replications=1000,
                       generate=Generate, analyse=Analyse, summarise=Summarise)
Final1
###
# later decide that N = 30 should have also been investigated. Rather than
# running the following object ....
newDesign <- createDesign(N = c(10, 20, 30),
                          SD = c(1, 2)# ... only the new subset levels are executed to save time
subDesign <- subset(newDesign, N == 30)
subDesign
Final2 <- runSimulation(design=subDesign, replications=1000,
                       generate=Generate, analyse=Analyse, summarise=Summarise)
Final2
# glue results together by row into one object as though the complete 'Design'
# object were run all at once
Final <- rbind(Final1, Final2)
Final
summary(Final)
## End(Not run)
```
RD *Compute the relative difference*

#### Description

Computes the relative difference statistic of the form (est - pop)/ pop, which is equivalent to the form  $est/pop - 1$ . If matrices are supplied then an equivalent matrix variant will be used of the form (est - pop) \* solve(pop). Values closer to 0 indicate better relative parameter recovery. Note that for single variable inputs this is equivalent to bias( $\ldots$ , type = 'relative').

# Usage

RD(est, pop, as.vector = TRUE, unname = FALSE)

#### Arguments

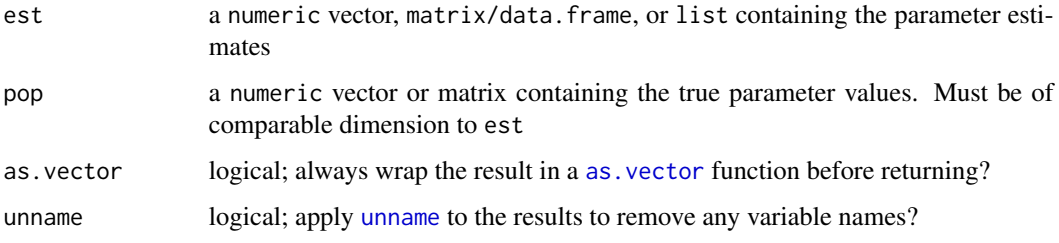

# Value

returns a vector or matrix depending on the inputs and whether as.vector was used

# Author(s)

Phil Chalmers <rphilip.chalmers@gmail.com>

# References

Chalmers, R. P., & Adkins, M. C. (2020). Writing Effective and Reliable Monte Carlo Simulations with the SimDesign Package. The Quantitative Methods for Psychology, 16(4), 248-280. [doi:10.20982/tqmp.16.4.p248](https://doi.org/10.20982/tqmp.16.4.p248)

Sigal, M. J., & Chalmers, R. P. (2016). Play it again: Teaching statistics with Monte Carlo simulation. Journal of Statistics Education, 24(3), 136-156. [doi:10.1080/10691898.2016.1246953](https://doi.org/10.1080/10691898.2016.1246953)

```
# vector
pop <- seq(1, 100, length.out=9)
est1 <- pop + rnorm(9, 0, .2)
(rds <- RD(est1, pop))
summary(rds)
# matrix
pop <- matrix(c(1:8, 10), 3, 3)
est2 \leq pop + rnorm(9, 0, .2)RD(est2, pop, as.vector = FALSE)
(rds <- RD(est2, pop))
summary(rds)
```
#### Description

Computes the relative efficiency given the RMSE (default) or MSE values for multiple estimators.

## Usage

 $RE(x, MSE = FALSE, percent = FALSE, unname = FALSE)$ 

# Arguments

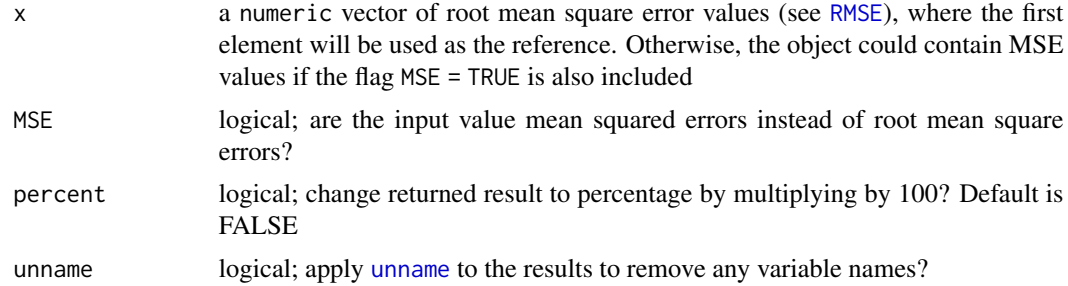

#### Value

returns a vector of variance ratios indicating the relative efficiency compared to the first estimator. Values less than 1 indicate better efficiency than the first estimator, while values greater than 1 indicate worse efficiency than the first estimator

# Author(s)

Phil Chalmers <rphilip.chalmers@gmail.com>

# References

Chalmers, R. P., & Adkins, M. C. (2020). Writing Effective and Reliable Monte Carlo Simulations with the SimDesign Package. The Quantitative Methods for Psychology, 16(4), 248-280. [doi:10.20982/tqmp.16.4.p248](https://doi.org/10.20982/tqmp.16.4.p248)

Sigal, M. J., & Chalmers, R. P. (2016). Play it again: Teaching statistics with Monte Carlo simulation. Journal of Statistics Education, 24(3), 136-156. [doi:10.1080/10691898.2016.1246953](https://doi.org/10.1080/10691898.2016.1246953)

# Examples

```
pop \leq -1samp1 <- rnorm(100, 1, sd = 0.5)RMSE1 <- RMSE(samp1, pop)
samp2 \le rnorm(100, 1, sd = 1)
```

```
RMSE2 <- RMSE(samp2, pop)
RE(c(RMSE1, RMSE2))
RE(c(RMSE1, RMSE2), percent = TRUE)# as a percentage
# using MSE instead
mse \leq c(RMSE1, RMSE2)^2
RE(mse, MSE = TRUE)
```
rejectionSampling *Rejection sampling (i.e., accept-reject method)*

# Description

This function supports the rejection sampling (i.e., accept-reject) approach to drawing values from seemingly difficult (probability) density functions by sampling values from more manageable proxy distributions.

# Usage

```
rejectionSampling(
 n,
 df,
 dg,
 rg,
 M,
 method = "optimize",
 interval = NULL,
 logfuns = FALSE,
 maxM = 1e+05,
 partsart = rg(1L),ESRS_Mstart = 1.0001
)
```
## Arguments

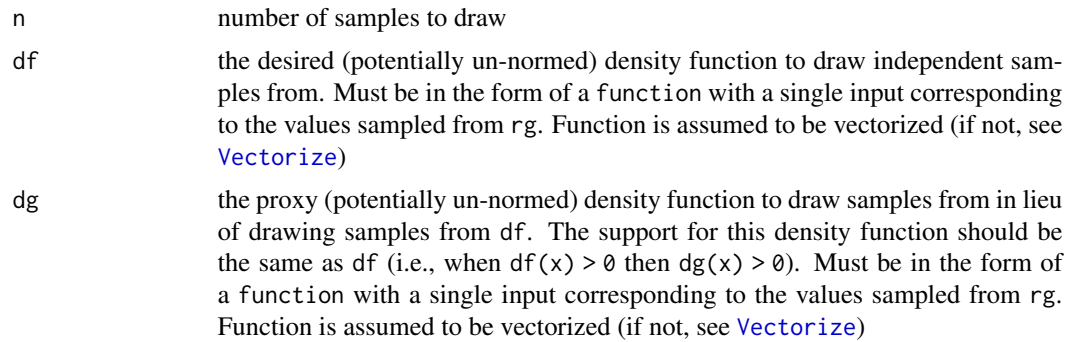

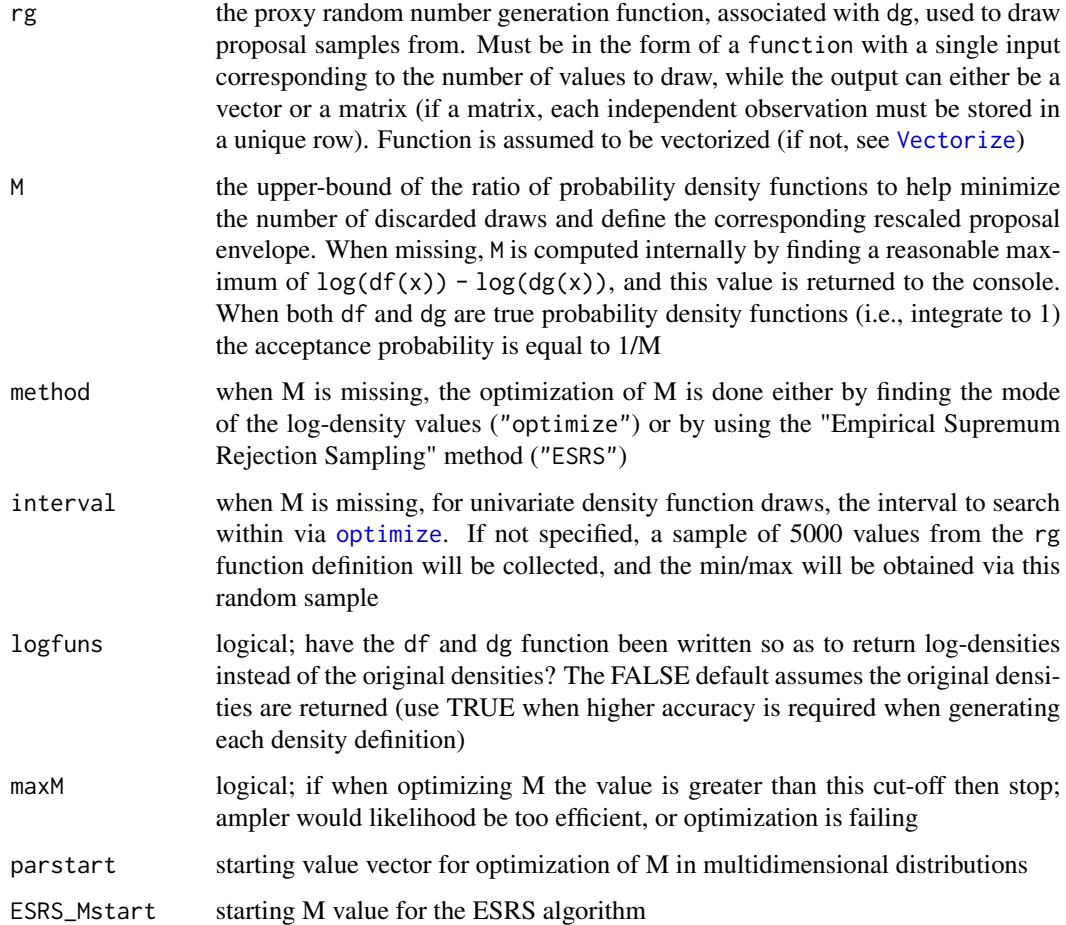

# Details

The accept-reject algorithm is a flexible approach to obtaining i.i.d.'s from a difficult to sample from (probability) density function where either the transformation method fails or inverse transform method is difficult to manage. The algorithm does so by sampling from a more "well-behaved" proxy distribution (with identical support, up to some proportionality constant M that reshapes the proposal density to envelope the target density), and accepts the draws if they are likely within the target density. Hence, the closer the shape of  $dg(x)$  is to the desired df(x), the more likely the draws are to be accepted; otherwise, many iterations of the accept-reject algorithm may be required, which decreases the computational efficiency.

# Value

returns a vector or matrix of draws (corresponding to the output class from rg) from the desired df

## Author(s)

Phil Chalmers <rphilip.chalmers@gmail.com>

#### References

Caffo, B. S., Booth, J. G., and Davison, A. C. (2002). Empirical supremum rejection sampling. Biometrika, 89, 745–754.

Chalmers, R. P., & Adkins, M. C. (2020). Writing Effective and Reliable Monte Carlo Simulations with the SimDesign Package. The Quantitative Methods for Psychology, 16(4), 248-280. [doi:10.20982/tqmp.16.4.p248](https://doi.org/10.20982/tqmp.16.4.p248)

Sigal, M. J., & Chalmers, R. P. (2016). Play it again: Teaching statistics with Monte Carlo simulation. Journal of Statistics Education, 24(3), 136-156. [doi:10.1080/10691898.2016.1246953](https://doi.org/10.1080/10691898.2016.1246953)

## Examples

## Not run:

```
# Generate X \sim \text{beta}(a, b), where a and b are a = 2.7 and b = 6.3,
# and the support is Y \sim \text{Unif}(0,1)dfn \le function(x) dbeta(x, shape1 = 2.7, shape2 = 6.3)
dgn \le function(x) dunif(x, min = 0, max = 1)
rgn \le function(n) runif(n, min = 0, max = 1)
# when df and dg both integrate to 1, acceptance probability = 1/M
M <- rejectionSampling(df=dfn, dg=dgn, rg=rgn)
M
dat <- rejectionSampling(10000, df=dfn, dg=dgn, rg=rgn, M=M)
hist(dat, 100)
hist(rbeta(10000, 2.7, 6.3), 100) # compare
# obtain empirical estimate of M via ESRS method
M <- rejectionSampling(1000, df=dfn, dg=dgn, rg=rgn, method='ESRS')
M
# generate using better support function (here, Y \sim \text{beta}(2,6)),
# and use log setup in initial calls (more numerically accurate)
dfn \le function(x) dbeta(x, shape1 = 2.7, shape2 = 6.3, log = TRUE)
dgn \le function(x) dbeta(x, shape1 = 2, shape2 = 6, log = TRUE)
rgn \le function(n) rbeta(n, shape1 = 2, shape2 = 6)
M <- rejectionSampling(df=dfn, dg=dgn, rg=rgn, logfuns=TRUE) # better M
M
## Alternative estimation of M
## M <- rejectionSampling(10000, df=dfn, dg=dgn, rg=rgn, logfuns=TRUE,
## method='ESRS')
dat <- rejectionSampling(10000, df=dfn, dg=dgn, rg=rgn, M=M, logfuns=TRUE)
hist(dat, 100)
#------------------------------------------------------
# sample from wonky (and non-normalized) density function, like below
dfn <- function(x){
   ret <- numeric(length(x))
   ret[x \leq .5] \leq dim(x[x \leq .5])ret[x > .5] <- dnorm(x[x > .5]) + dchisq(x[x > .5], df = 2)
    ret
}
```
#### reSummarise 41

```
y \le - seq(-5,5, length.out = 1000)
plot(y, dfn(y), type = 'l', main = "Function to sample from")# choose dg/rg functions that have support within the range [-inf, inf]
rgn <- function(n) rnorm(n, sd=4)
dgn <- function(x) dnorm(x, sd=4)
## example M height from above graphic
## (M selected using ESRS to help stochastically avoid local mins)
M <- rejectionSampling(10000, df=dfn, dg=dgn, rg=rgn, method='ESRS')
M
lines(y, dgn(y)*M, lty = 2)
dat <- rejectionSampling(10000, df=dfn, dg=dgn, rg=rgn, M=M)
hist(dat, 100, prob=TRUE)
# true density (normalized)
C <- integrate(dfn, -Inf, Inf)$value
ndfn \le function(x) dfn(x) / C
curve(ndfn, col='red', lwd=2, add=TRUE)
#-----------------------------------------------------
# multivariate distribution
dfn <- function(x) sum(log(c(dnorm(x[1]) + dchisq(x[1], df = 5),
                   dnorm(x[2], -1, 2))))
rgn <- function(n) c(rnorm(n, sd=3), rnorm(n, sd=3))
dgn \le function(x) sum(log(c(dnorm(x[1], sd=3), dnorm(x[1], sd=3))))
# M <- rejectionSampling(df=dfn, dg=dgn, rg=rgn, logfuns=TRUE)
dat <- rejectionSampling(5000, df=dfn, dg=dgn, rg=rgn, M=4.6, logfuns=TRUE)
hist(dat[,1], 30)
hist(dat[,2], 30)
plot(dat)
## End(Not run)
```
<span id="page-40-0"></span>reSummarise *Run a summarise step for results that have been saved to the hard drive*

#### Description

When runSimulation() uses the option save\_results = TRUE the R replication results from the Generate-Analyse functions are stored to the hard drive. As such, additional summarise components may be required at a later time, whereby the respective .rds files must be read back into R to be summarised. This function performs the reading of these files, application of a provided summarise function, and final collection of the respective results.

# Usage

```
reSummarise(
 summarise,
 dir = NULL,files = NULL,
 results = NULL,
 Design = NULL,
 fixed_objects = NULL,
 boot_method = "none",
 boot_laws = 1000L,
 CI = 0.95)
```
# Arguments

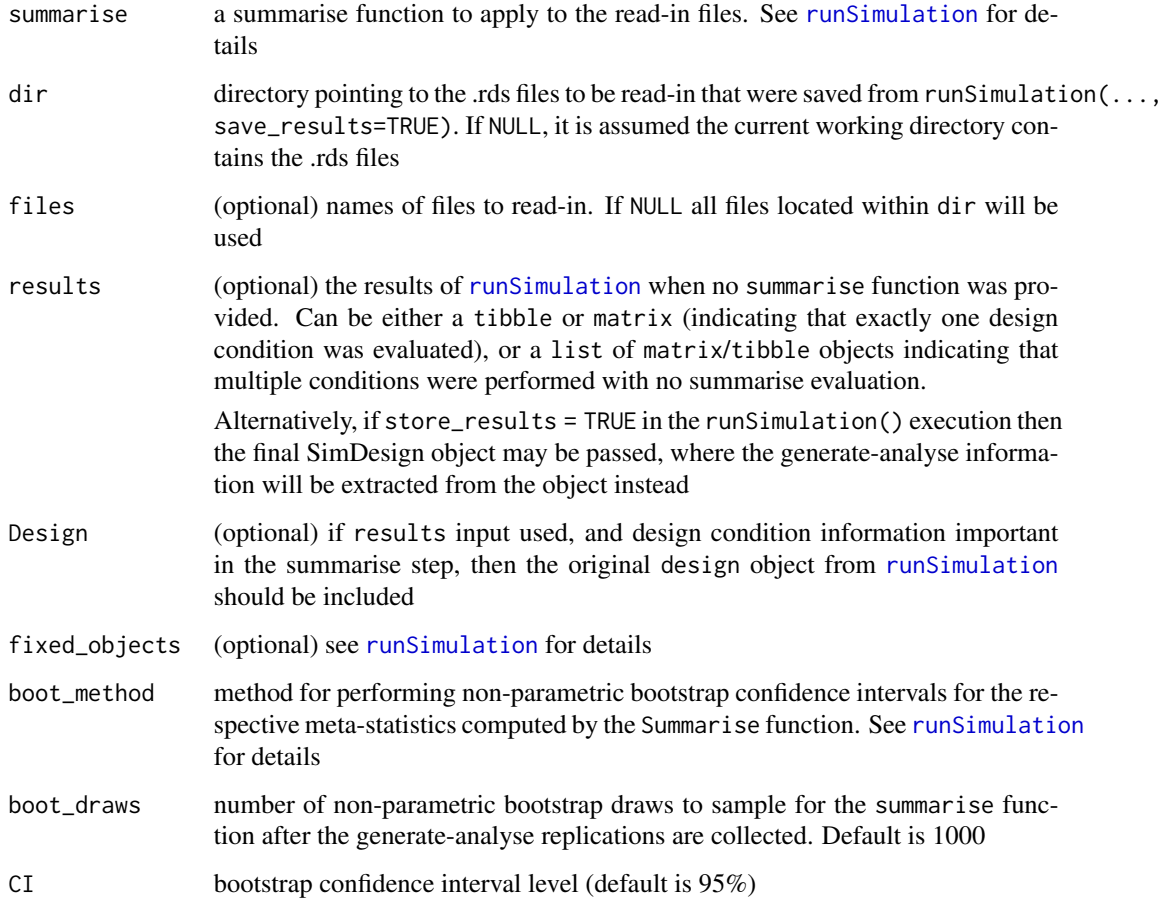

# Author(s)

Phil Chalmers <rphilip.chalmers@gmail.com>

#### reSummarise 43

#### References

Chalmers, R. P., & Adkins, M. C. (2020). Writing Effective and Reliable Monte Carlo Simulations with the SimDesign Package. The Quantitative Methods for Psychology, 16(4), 248-280. [doi:10.20982/tqmp.16.4.p248](https://doi.org/10.20982/tqmp.16.4.p248)

Sigal, M. J., & Chalmers, R. P. (2016). Play it again: Teaching statistics with Monte Carlo simulation. Journal of Statistics Education, 24(3), 136-156. [doi:10.1080/10691898.2016.1246953](https://doi.org/10.1080/10691898.2016.1246953)

## Examples

```
Design \le createDesign(N = c(10, 20, 30))
Generate <- function(condition, fixed_objects = NULL) {
   dat <- with(condition, rnorm(N, 10, 5)) # distributed N(10, 5)
   dat
}
Analyse <- function(condition, dat, fixed_objects = NULL) {
    ret <- c(mean=mean(dat), median=median(dat)) # mean/median of sample data
   ret
}
## Not run:
# run the simulation
runSimulation(design=Design, replications=50,
              generate=Generate, analyse=Analyse,
              summarise=NA, save_results=TRUE,
              save_details = list(save_results_dirname='simresults'))
Summarise <- function(condition, results, fixed_objects = NULL){
    apply(results, 2, mean)
}
res <- reSummarise(Summarise, dir = 'simresults/')
res
Summarise2 <- function(condition, results, fixed_objects = NULL){
   ret <- c(mean_ests=apply(results, 2, mean),
             SE=apply(results, 2, sd))
   ret
}
res2 <- reSummarise(Summarise2, dir = 'simresults/')
res2
SimClean('simresults/')
## End(Not run)
###
```

```
# similar to above, but using objects defined in workspace
results <- runSimulation(design=Design, replications=50,
                         generate=Generate, analyse=Analyse)
str(results)
Summarise <- function(condition, results, fixed_objects = NULL){
   ret <- c(mean_ests=apply(results, 2, mean),
             SE=apply(results, 2, sd))
    ret
}
res <- reSummarise(Summarise, results=results, Design=Design)
res
res <- reSummarise(Summarise, results=results, boot_method = 'basic')
res
###
# Also similar, but storing the results within the summarised simulation
Summarise <- function(condition, results, fixed_objects = NULL){
   ret <- c(mean_ests=apply(results, 2, mean),
             SE=apply(results, 2, sd))
    ret
}
res <- runSimulation(design=Design, replications=50, store_results = TRUE,
                     generate=Generate, analyse=Analyse, summarise=Summarise)
res
# internal results stored
results <- SimExtract(res, what = 'results')
str(results)
# pass SimDesign object to results
res <- reSummarise(Summarise, results=res, boot_method = 'basic')
res
```
rHeadrick *Generate non-normal data with Headrick's (2002) method*

#### Description

Generate multivariate non-normal distributions using the fifth-order polynomial method described by Headrick (2002).

## Usage

rHeadrick(

rHeadrick **45** 

```
n,
mean = rep(0, nrow(sigma)),sigma = diag(length(mean)),
skew = rep(0, nrow(sigma)),kurt = rep(0, nrow(sigma)),gamma = NaN,
gamma = NaN,
return_coefs = FALSE,
coefs = NULL,
control = list(true = FALSE, max.ntry = 15, obj.tol = 1e-10, n.valid.sol = 1)
```
# Arguments

 $\lambda$ 

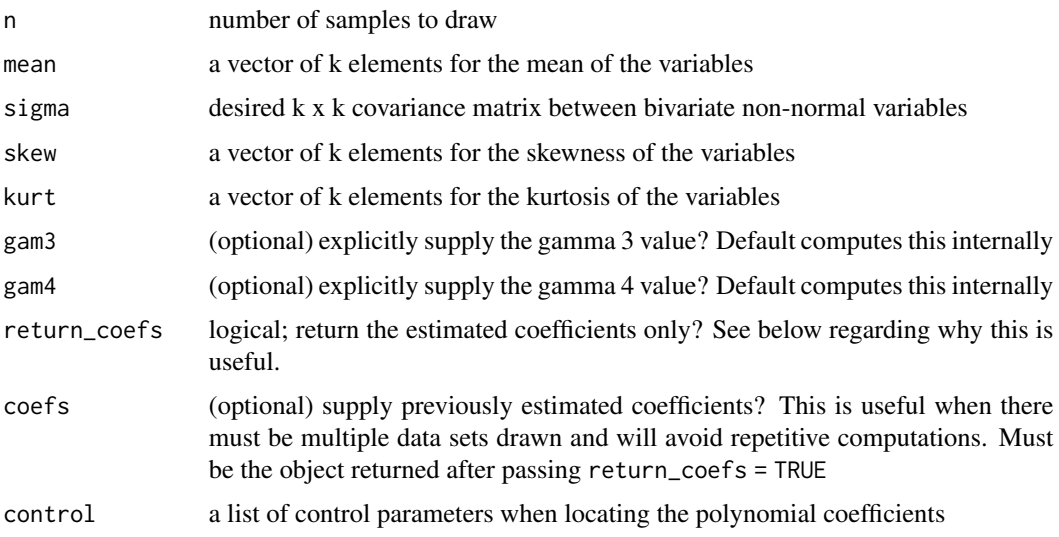

## Details

This function is primarily a wrapper for the code written by Oscar L. Olvera Astivia (last edited Feb 26, 2015) with some modifications (e.g., better starting values for the Newton optimizer, passing previously saved coefs, etc).

## Author(s)

Oscar L. Olvera Astivia and Phil Chalmers <rphilip.chalmers@gmail.com>

# References

Chalmers, R. P., & Adkins, M. C. (2020). Writing Effective and Reliable Monte Carlo Simulations with the SimDesign Package. The Quantitative Methods for Psychology, 16(4), 248-280. [doi:10.20982/tqmp.16.4.p248](https://doi.org/10.20982/tqmp.16.4.p248)

Sigal, M. J., & Chalmers, R. P. (2016). Play it again: Teaching statistics with Monte Carlo simulation. Journal of Statistics Education, 24(3), 136-156. [doi:10.1080/10691898.2016.1246953](https://doi.org/10.1080/10691898.2016.1246953)

Headrick, T. C. (2002). Fast fifth-order polynomial transforms for generating univariate and multivariate nonnormal distributions. *Computational Statistics & Data Analysis, 40*, 685-711.

Olvera Astivia, O. L., & Zumbo, B. D. (2015). A Cautionary Note on the Use of the Vale and Maurelli Method to Generate Multivariate, Nonnormal Data for Simulation Purposes. *Educational and Psychological Measurement, 75*, 541-567.

## Examples

```
## Not run:
set.seed(1)
N < -200mean \leq c(rep(0,4))
Sigma \leq matrix(.49, 4, 4)
diag(Sigma) <- 1
skewness <- c(rep(1,4))
kurtosis <- c(rep(2,4))
nonnormal <- rHeadrick(N, mean, Sigma, skewness, kurtosis)
# cor(nonnormal)
# psych::describe(nonnormal)
#-----------
# compute the coefficients, then supply them back to the function to avoid
# extra computations
cfs <- rHeadrick(N, mean, Sigma, skewness, kurtosis, return_coefs = TRUE)
cfs
# compare
system.time(nonnormal <- rHeadrick(N, mean, Sigma, skewness, kurtosis))
system.time(nonnormal <- rHeadrick(N, mean, Sigma, skewness, kurtosis,
                                    coefs=cfs))
## End(Not run)
```
rint *Generate integer values within specified range*

## Description

Efficiently generate positive and negative integer values with (default) or without replacement. This function is mainly a wrapper to the sample. int function (which itself is much more efficient integer sampler than the more general [sample](#page-0-0)), however is intended to work with both positive and negative integer ranges since sample.int only returns positive integer values that must begin at 1L.

#### rint 47

# Usage

 $rint(n, min, max, replace = TRUE, prob = NULL)$ 

#### Arguments

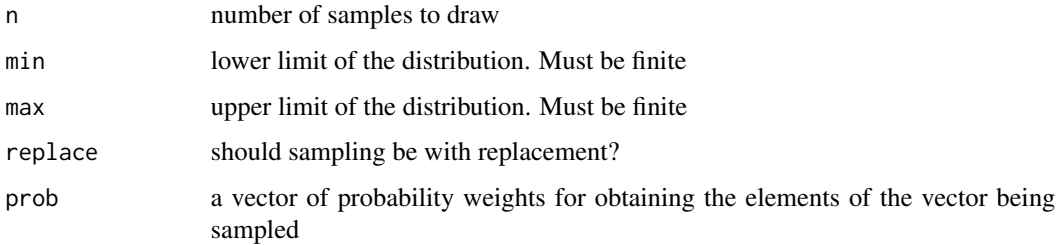

# Author(s)

Phil Chalmers <rphilip.chalmers@gmail.com>

# References

Chalmers, R. P., & Adkins, M. C. (2020). Writing Effective and Reliable Monte Carlo Simulations with the SimDesign Package. The Quantitative Methods for Psychology, 16(4), 248-280. [doi:10.20982/tqmp.16.4.p248](https://doi.org/10.20982/tqmp.16.4.p248)

Sigal, M. J., & Chalmers, R. P. (2016). Play it again: Teaching statistics with Monte Carlo simulation. Journal of Statistics Education, 24(3), 136-156. [doi:10.1080/10691898.2016.1246953](https://doi.org/10.1080/10691898.2016.1246953)

#### Examples

```
set.seed(1)
# sample 1000 integer values within 20 to 100
x \le - rint(1000, min = 20, max = 100)
summary(x)
# sample 1000 integer values within 100 to 10 billion
x \le - \text{rint}(1000, \text{ min} = 100, \text{ max} = 1e8)summary(x)
# compare speed to sample()
system.time(x < -rint(1000, min = 100, max = 1e8))
system.time(x2 <- sample(100:1e8, 1000, replace = TRUE))
# sample 1000 integer values within -20 to 20
x < - rint(1000, min = -20, max = 20)
summary(x)
```
#### Description

Function generates data in the form of symmetric matrices from the inverse Wishart distribution given a covariance matrix and degrees of freedom.

## Usage

 $rinvWishart(n = 1, df, sigma)$ 

# Arguments

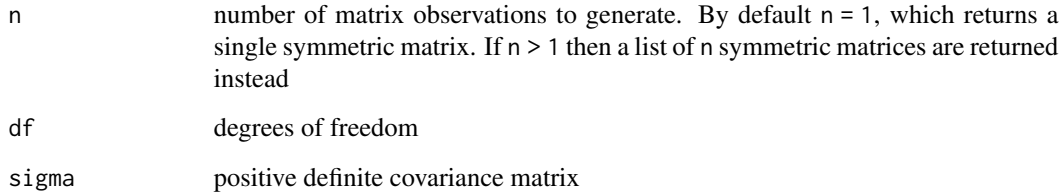

## Value

a numeric matrix with columns equal to  $ncol(sigma)$  when  $n = 1$ , or a list of n matrices with the same properties

#### Author(s)

Phil Chalmers <rphilip.chalmers@gmail.com>

#### References

Chalmers, R. P., & Adkins, M. C. (2020). Writing Effective and Reliable Monte Carlo Simulations with the SimDesign Package. The Quantitative Methods for Psychology, 16(4), 248-280. [doi:10.20982/tqmp.16.4.p248](https://doi.org/10.20982/tqmp.16.4.p248)

Sigal, M. J., & Chalmers, R. P. (2016). Play it again: Teaching statistics with Monte Carlo simulation. Journal of Statistics Education, 24(3), 136-156. [doi:10.1080/10691898.2016.1246953](https://doi.org/10.1080/10691898.2016.1246953)

# See Also

[runSimulation](#page-57-0)

#### rmgh 49

# Examples

```
# random inverse Wishart matrix given variances [3,6], covariance 2, and df=15
sigma <- matrix(c(3, 2, 2, 6), 2, 2)x \le rinvWishart(sigma = sigma, df = 15)
x
# list of matrices
x \le rinvWishart(20, sigma = sigma, df = 15)
x
```
rmgh *Generate data with the multivariate g-and-h distribution*

## Description

Generate non-normal distributions using the multivariate g-and-h distribution. Can be used to generate several different classes of univariate and multivariate distributions.

## Usage

```
rmph(n, g, h, mean = rep(0, length(g)), sigma = diag(length(mean)))
```
## **Arguments**

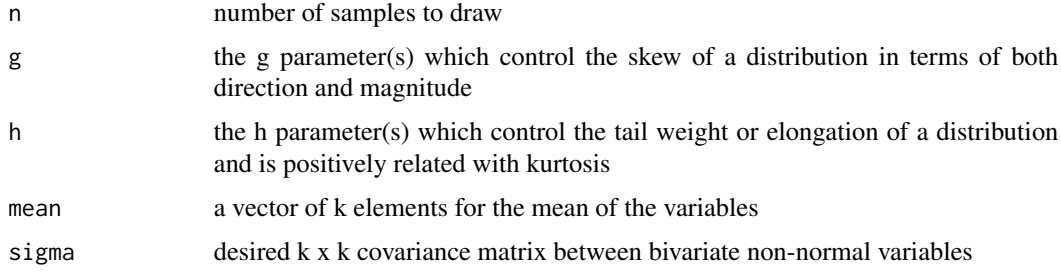

## Author(s)

Phil Chalmers <rphilip.chalmers@gmail.com>

# References

Chalmers, R. P., & Adkins, M. C. (2020). Writing Effective and Reliable Monte Carlo Simulations with the SimDesign Package. The Quantitative Methods for Psychology, 16(4), 248-280. [doi:10.20982/tqmp.16.4.p248](https://doi.org/10.20982/tqmp.16.4.p248)

Sigal, M. J., & Chalmers, R. P. (2016). Play it again: Teaching statistics with Monte Carlo simulation. Journal of Statistics Education, 24(3), 136-156. [doi:10.1080/10691898.2016.1246953](https://doi.org/10.1080/10691898.2016.1246953)

# Examples

```
set.seed(1)
# univariate
norm <- rmgh(10000,1e-5,0)
hist(norm)
skew <- rmgh(10000,1/2,0)
hist(skew)
neg_skew_platykurtic <- rmgh(10000,-1,-1/2)
hist(neg_skew_platykurtic)
# multivariate
sigma \leq matrix(c(2,1,1,4), 2)
mean <-c(-1, 1)twovar <- rmgh(10000, c(-1/2, 1/2), c(0,0),
    mean=mean, sigma=sigma)
hist(twovar[,1])
hist(twovar[,2])
plot(twovar)
```
<span id="page-49-0"></span>

RMSE *Compute the (normalized) root mean square error*

# Description

Computes the average deviation (root mean square error; also known as the root mean square deviation) of a sample estimate from the parameter value. Accepts estimate and parameter values, as well as estimate values which are in deviation form.

#### Usage

```
RMSE(
  estimate,
 parameter = NULL,
  type = "RMSE",MSE = FALSE,percent = FALSE,
  unname = FALSE
\lambdaRMSD(
  estimate,
  parameter = NULL,
  type = "RMSE",
```
## $RMSE$  51

```
MSE = FALSE,
  percent = FALSE,
  unname = FALSE\mathcal{L}
```
# Arguments

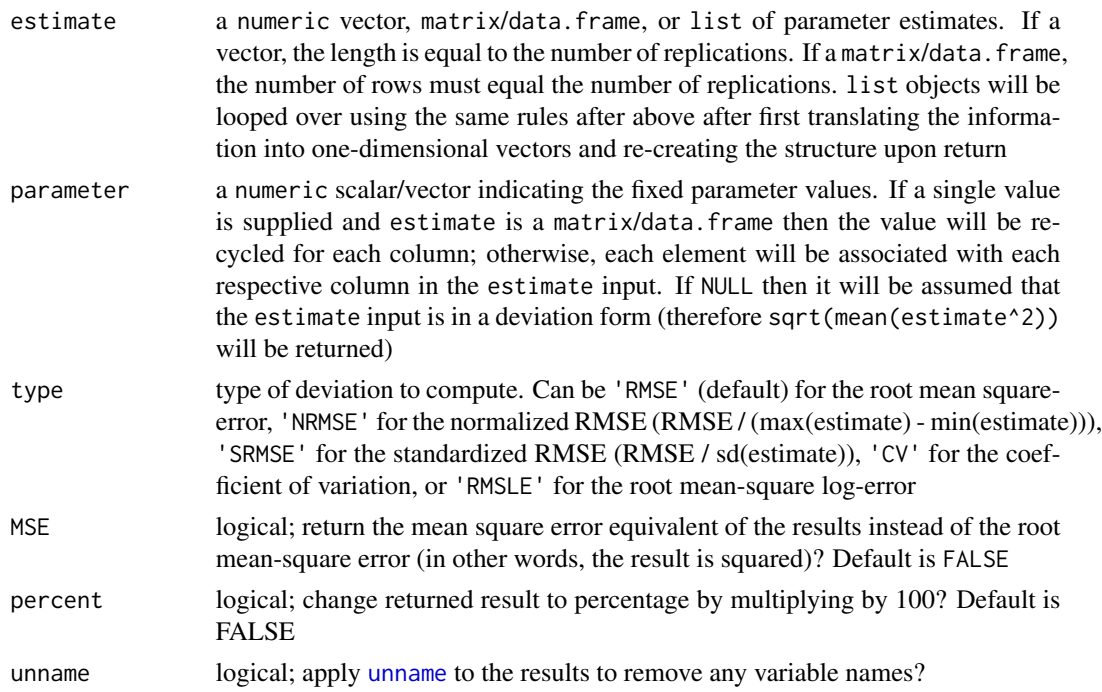

# Value

returns a numeric vector indicating the overall average deviation in the estimates

## Author(s)

Phil Chalmers <rphilip.chalmers@gmail.com>

# References

Chalmers, R. P., & Adkins, M. C. (2020). Writing Effective and Reliable Monte Carlo Simulations with the SimDesign Package. The Quantitative Methods for Psychology, 16(4), 248-280. [doi:10.20982/tqmp.16.4.p248](https://doi.org/10.20982/tqmp.16.4.p248)

Sigal, M. J., & Chalmers, R. P. (2016). Play it again: Teaching statistics with Monte Carlo simulation. Journal of Statistics Education, 24(3), 136-156. [doi:10.1080/10691898.2016.1246953](https://doi.org/10.1080/10691898.2016.1246953)

## See Also

[bias](#page-12-0) MAE

## Examples

```
pop \leq -1samp \le rnorm(100, 1, sd = 0.5)
RMSE(samp, pop)
dev <- samp - pop
RMSE(dev)
RMSE(samp, pop, type = 'NRMSE')
RMSE(dev, type = 'NRMSE')
RMSE(dev, pop, type = 'SRMSE')
RMSE(samp, pop, type = 'CV')
RMSE(samp, pop, type = 'RMSLE')
# percentage reported
RMSE(samp, pop, type = 'NRMSE')
RMSE(samp, pop, type = 'NRMSE', percent = TRUE)
# matrix input
mat \le cbind(M1=rnorm(100, 2, sd = 0.5), M2 = rnorm(100, 2, sd = 1))
RMSE(mat, parameter = 2)
RMSE(mat, parameter = c(2, 3))
# different parameter associated with each column
mat <- cbind(M1=rnorm(1000, 2, sd = 0.25), M2 = rnorm(1000, 3, sd = .25))
RMSE(mat, parameter = c(2,3))
# same, but with data.frame
df <- data.frame(M1=rnorm(100, 2, sd = 0.5), M2 = rnorm(100, 2, sd = 1))
RMSE(df, parameter = c(2,2))
# parameters of the same size
parameters <- 1:10
estimates <- parameters + rnorm(10)
RMSE(estimates, parameters)
```
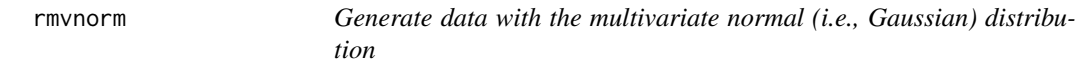

#### Description

Function generates data from the multivariate normal distribution given some mean vector and/or covariance matrix.

## Usage

```
rmvnorm(n, mean = rep(0, nrow(sigma)), sigma = diag(length(mean)))
```
#### rmvt 53

## **Arguments**

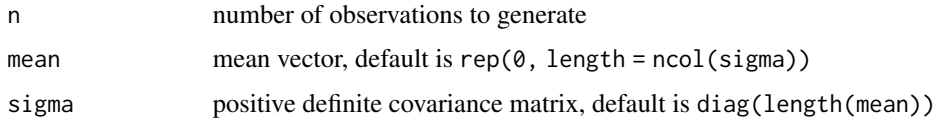

# Value

a numeric matrix with columns equal to length(mean)

## Author(s)

Phil Chalmers <rphilip.chalmers@gmail.com>

# References

Chalmers, R. P., & Adkins, M. C. (2020). Writing Effective and Reliable Monte Carlo Simulations with the SimDesign Package. The Quantitative Methods for Psychology, 16(4), 248-280. [doi:10.20982/tqmp.16.4.p248](https://doi.org/10.20982/tqmp.16.4.p248)

Sigal, M. J., & Chalmers, R. P. (2016). Play it again: Teaching statistics with Monte Carlo simulation. Journal of Statistics Education, 24(3), 136-156. [doi:10.1080/10691898.2016.1246953](https://doi.org/10.1080/10691898.2016.1246953)

#### See Also

[runSimulation](#page-57-0)

## Examples

# random normal values with mean [5, 10] and variances [3,6], and covariance 2 sigma <- matrix(c(3,2,2,6), 2, 2)  $mu < -c(5,10)$  $x < -$  rmvnorm(1000, mean = mu, sigma = sigma) head(x) summary(x) plot(x[,1], x[,2])

rmvt *Generate data with the multivariate t distribution*

## Description

Function generates data from the multivariate t distribution given a covariance matrix, non-centrality parameter (or mode), and degrees of freedom.

## Usage

rmvt(n, sigma, df, delta = rep(0, nrow(sigma)), Kshirsagar = FALSE)

#### Arguments

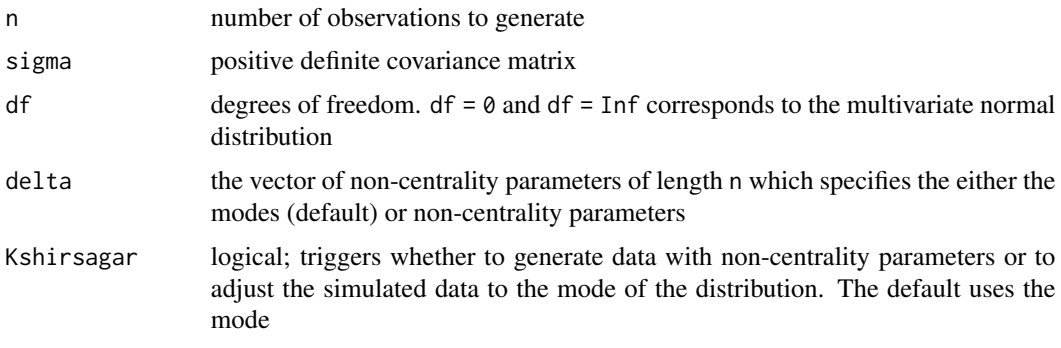

## Value

a numeric matrix with columns equal to ncol(sigma)

## Author(s)

Phil Chalmers <rphilip.chalmers@gmail.com>

# References

Chalmers, R. P., & Adkins, M. C. (2020). Writing Effective and Reliable Monte Carlo Simulations with the SimDesign Package. The Quantitative Methods for Psychology, 16(4), 248-280. [doi:10.20982/tqmp.16.4.p248](https://doi.org/10.20982/tqmp.16.4.p248)

Sigal, M. J., & Chalmers, R. P. (2016). Play it again: Teaching statistics with Monte Carlo simulation. Journal of Statistics Education, 24(3), 136-156. [doi:10.1080/10691898.2016.1246953](https://doi.org/10.1080/10691898.2016.1246953)

## See Also

[runSimulation](#page-57-0)

## Examples

```
# random t values given variances [3,6], covariance 2, and df = 15
sigma \leq matrix(c(3,2,2,6), 2, 2)
x \le -r mvt(1000, sigma = sigma, df = 15)
head(x)
summary(x)
plot(x[,1], x[,2])
```
# Description

Computes the relative standard error ratio given the set of estimated standard errors (SE) and the deviation across the R simulation replications (SD). The ratio is formed by finding the expectation of the SE terms, and compares this expectation to the general variability of their respective parameter estimates across the R replications (ratio should equal 1). This is used to roughly evaluate whether the SEs being advertised by a given estimation method matches the sampling variability of the respective estimates across samples.

## Usage

RSE(SE, ests, unname = FALSE)

## Arguments

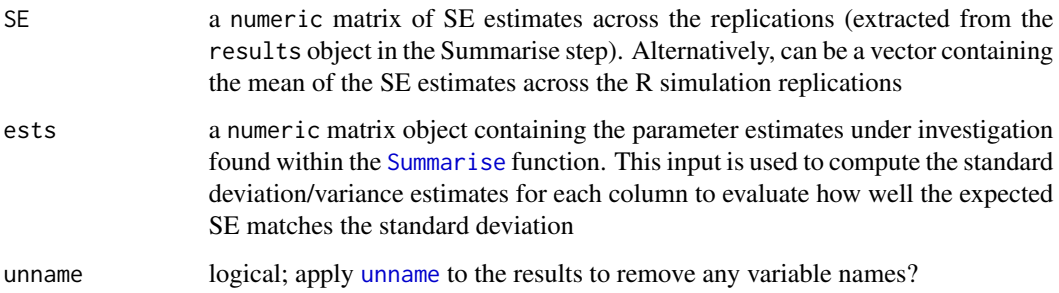

# Value

returns vector of variance ratios,  $(RSV = SE^2/SD^2)$ 

## Author(s)

Phil Chalmers <rphilip.chalmers@gmail.com>

### References

Chalmers, R. P., & Adkins, M. C. (2020). Writing Effective and Reliable Monte Carlo Simulations with the SimDesign Package. The Quantitative Methods for Psychology, 16(4), 248-280. [doi:10.20982/tqmp.16.4.p248](https://doi.org/10.20982/tqmp.16.4.p248)

Sigal, M. J., & Chalmers, R. P. (2016). Play it again: Teaching statistics with Monte Carlo simulation. Journal of Statistics Education, 24(3), 136-156. [doi:10.1080/10691898.2016.1246953](https://doi.org/10.1080/10691898.2016.1246953)

56 rtruncate extensive property of the state of the state of the state of the state of the state of the state of the state of the state of the state of the state of the state of the state of the state of the state of the s

# Examples

```
R < - 10000par_ests <- cbind(rnorm(R), rnorm(R, sd=1/10),
                  rnorm(R, sd=1/15))
colnames(par_ests) <- paste0("par", 1:3)
(SDs <- apply(par_ests, 2, sd))
SEs \le cbind(1 + rnorm(R, sd=.01),
             1/10 + + rnorm(R, sd=.01),
             1/15 + \text{rnorm}(R, \text{ sd} = .01)(E_SEs <- colMeans(SEs))
RSE(SEs, par_ests)
# equivalent to the form
colMeans(SEs) / (SDs)
```
rtruncate *Generate a random set of values within a truncated range*

# Description

Function generates data given a supplied random number generating function that are constructed to fall within a particular range. Sampled values outside this range are discarded and re-sampled until the desired criteria has been met.

# Usage

rtruncate(n, rfun, range, ..., redraws = 100L)

## Arguments

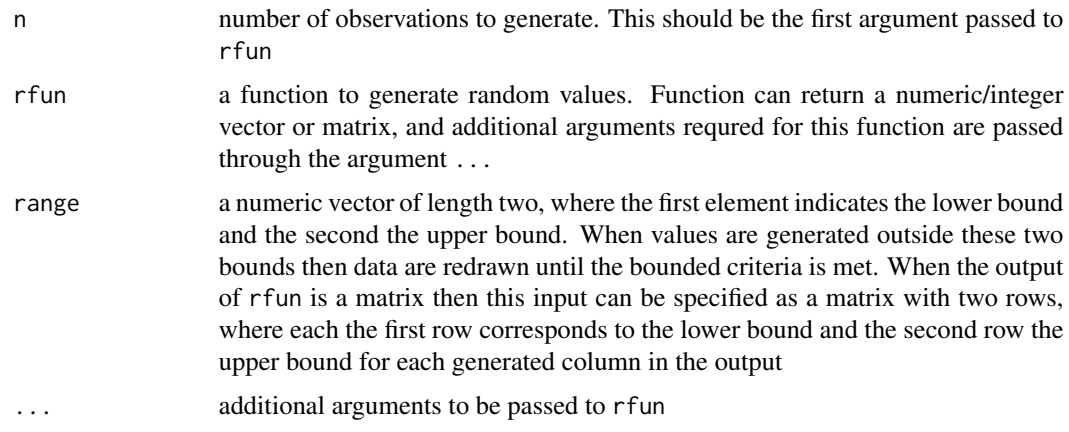

#### rtruncate 57

# Details

In simulations it is often useful to draw numbers from truncated distributions rather than across the full theoretical range. For instance, sampling parameters within the range [-4,4] from a normal distribution. The rtruncate function has been designed to accept any sampling function, where the first argument is the number of values to sample, and will draw values iteratively until the number of values within the specified bound are obtained. In situations where it is unlikely for the bounds to be located (e.g., sampling from a standard normal distribution where all values are within [-10,- 6]) then the sampling scheme will throw an error if too many re-sampling executions are required (default will stop if more that 100 calls to rfun are required).

## Value

either a numeric vector or matrix, where all values are within the desired range

#### Author(s)

Phil Chalmers <rphilip.chalmers@gmail.com>

# References

Chalmers, R. P., & Adkins, M. C. (2020). Writing Effective and Reliable Monte Carlo Simulations with the SimDesign Package. The Quantitative Methods for Psychology, 16(4), 248-280. [doi:10.20982/tqmp.16.4.p248](https://doi.org/10.20982/tqmp.16.4.p248)

Sigal, M. J., & Chalmers, R. P. (2016). Play it again: Teaching statistics with Monte Carlo simulation. Journal of Statistics Education, 24(3), 136-156. [doi:10.1080/10691898.2016.1246953](https://doi.org/10.1080/10691898.2016.1246953)

## See Also

[runSimulation](#page-57-0)

#### Examples

```
# n = 1000 truncated normal vector between [-2,3]
vec <- rtruncate(1000, rnorm, c(-2,3))
summary(vec)
# truncated correlated multivariate normal between [-1,4]
mat \le rtruncate(1000, rmvnorm, c(-1, 4),
   signa = matrix(c(2,1,1,1),2))summary(mat)
# truncated correlated multivariate normal between [-1,4] for the
# first column and [0,3] for the second column
```

```
mat \le rtruncate(1000, rmvnorm, cbind(c(-1,4), c(0,3)),
```

```
signa = matrix(c(2,1,1,1),2))summary(mat)
# truncated chi-square with df = 4 between [2,6]
vec \le rtruncate(1000, rchisq, c(2,6), df = 4)
summary(vec)
```
<span id="page-57-0"></span>runSimulation *Run a Monte Carlo simulation given a data.frame of conditions and simulation functions*

## **Description**

This function runs a Monte Carlo simulation study given a set of predefined simulation functions, design conditions, and number of replications. Results can be saved as temporary files in case of interruptions and may be restored by re-running runSimulation, provided that the respective temp file can be found in the working directory. runSimulation supports parallel and cluster computing, global and local debugging, error handling (including fail-safe stopping when functions fail too often, even across nodes), provides bootstrap estimates of the sampling variability (optional), and automatic tracking of error and warning messages and their associated .Random.seed states. For convenience, all functions available in the R work-space are exported across all computational nodes so that they are more easily accessible (however, other R objects are not, and therefore must be passed to the fixed\_objects input to become available across nodes). For an in-depth tutorial of the package please refer to Chalmers and Adkins (2020; [doi:10.20982/tqmp.16.4.p248\)](https://doi.org/10.20982/tqmp.16.4.p248). For an earlier didactic presentation of the package refer to Sigal and Chalmers (2016; [doi:10.1080/10691898.2016.1246953\)](https://doi.org/10.1080/10691898.2016.1246953). Finally, see the associated wiki on Github (<https://github.com/philchalmers/SimDesign/wiki>) for tutorial material, examples, and applications of SimDesign to real-world simulation experiments.

#### Usage

```
runSimulation(
  design,
  replications,
  generate,
  analyse,
  summarise,
  fixed_objects = NULL,
  packages = NULL,
  filename = NULL,
  debug = "none".load_seed = NULL,
  save_results = FALSE,
 parallel = FALSE,
  ncores = parallel::detectCores(),
  cl = NULL,
```
# runSimulation 59

```
notification = "none",
 beep = FALSE,
  sound = 1,
 CI = 0.95,seed = NULL,
 boot_method = "none",
 boot_laws = 1000L,
 max_errors = 50L,
 save_seeds = FALSE,
 save = TRUE,
 store_results = FALSE,
  save_details = list(),
 extra_options = list(),
 progress = TRUE,
 verbose = TRUE
\mathcal{L}## S3 method for class 'SimDesign'
summary(object, ...)
## S3 method for class 'SimDesign'
print(x, list2char = TRUE, ...)
```
# Arguments

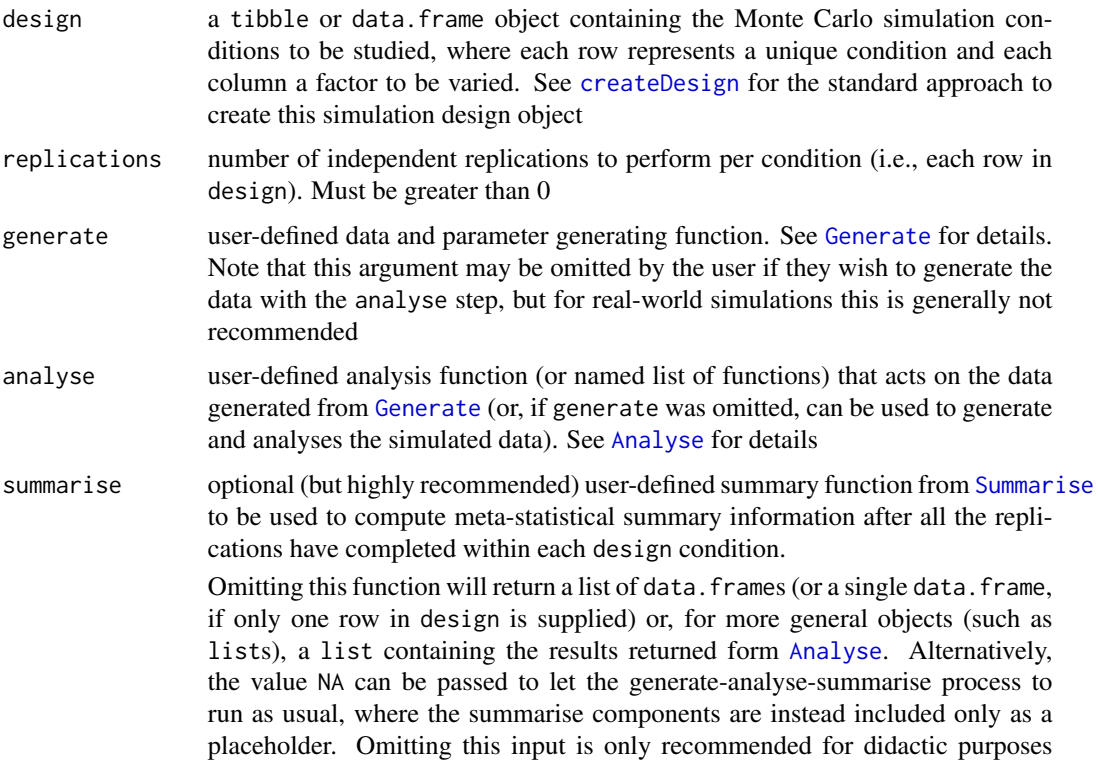

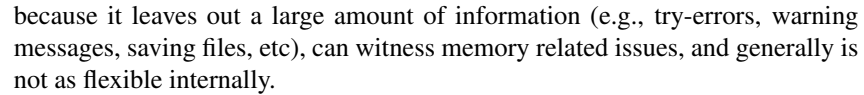

If users do not wish to supply a summarise function then it is is recommended to pass NA to this argument while also supplying passing save\_results = TRUE to save the results to the hard-drive during the simulation. This provides a more RAM friendly alternative to storing all the Generate-Analyse results in the working environment, where the Analysis results can be summarised at a later time

- fixed\_objects (optional) an object (usually a named list) containing additional user-defined objects that should remain fixed across conditions. This is useful when including large vectors/matrices of population parameters, fixed data information that should be used across all conditions and replications (e.g., including a common design matrix for linear regression models), or simply control constant global elements (e.g., a constant for sample size)
- packages a character vector of external packages to be used during the simulation (e.g., c('MASS', 'extraDistr', 'simsem') ). Use this input when parallel = TRUE or MPI = TRUE to use non-standard functions from additional packages, otherwise the functions must be made available by using explicit [library](#page-0-0) or [require](#page-0-0) calls within the provided simulation functions. Alternatively, functions can be called explicitly without attaching the package with the :: operator (e.g., extraDistr::rgumbel())
- filename (optional) the name of the .rds file to save the final simulation results to. If the extension .rds is not included in the file name (e.g. "mysimulation" versus "mysimulation.rds") then the .rds extension will be automatically added to the file name to ensure the file extension is correct.

Note that if the same file name already exists in the working directly at the time of saving then a new file will be generated instead and a warning will be thrown. This helps to avoid accidentally overwriting existing files. Default is NULL, indicating no file will be saved by default

debug a string indicating where to initiate a browser() call for editing and debugging, and pairs particularly well with the load\_seed argument for precise debugging. General options are 'none' (default; no debugging), 'error', which starts the debugger when any error in the code is detected in one of three generate-analysesummarise functions, and 'all', which debugs all the user defined functions regardless of whether an error was thrown or not. Specific options include: 'generate' to debug the data simulation function, 'analyse' to debug the computational function, and 'summarise' to debug the aggregation function.

> If the Analyse argument is supplied as a named list of functions then it is also possible to debug the specific function of interest by passing the name of the respective function in the list. For instance, if analyse = list(A1=Analyse.A1, A2=Analyse.A2) then passing debug = 'A1' will debug only the first function in this list, and all remaining analysis functions will be ignored.

> Alternatively, users may place [browser](#page-0-0) calls within the respective functions for debugging at specific lines, which is useful when debugging based on conditional evaluations (e.g., if(this == 'problem') browser()). Note that parallel computation flags will automatically be disabled when a browser() is detected or when a debugging argument other than 'none' is supplied

- load\_seed used to replicate an exact simulation state, which is primarily useful for debugging purposes. Input can be a character object indicating which file to load from when the .Random.seeds have be saved (after a call with save\_seeds = TRUE), or an integer vector indicating the actual .Random.seed values. E.g., load\_seed = 'design-row-2/seed-1' will load the first seed in the second row of the design input, or explicitly passing the elements from .Random.seed (see [SimExtract](#page-78-0) to extract the seeds associated explicitly with errors during the simulation, where each column represents a unique seed). If the input is a character vector then it is important NOT to modify the design input object, otherwise the path may not point to the correct saved location, while if the input is an integer vector (or single column tbl object) then it WILL be important to modify the design input in order to load this exact seed for the corresponding design row. Default is NULL
- save\_results logical; save the results returned from [Analyse](#page-5-0) to external .rds files located in the defined save\_results\_dirname directory/folder? Use this if you would like to keep track of the individual parameters returned from the analysis function. Each saved object will contain a list of three elements containing the condition (row from design), results (as a list or matrix), and try-errors. See [SimResults](#page-82-0) for an example of how to read these .rds files back into R after the simulation is complete. Default is FALSE.

WARNING: saving results to your hard-drive can fill up space very quickly for larger simulations. Be sure to test this option using a smaller number of replications before the full Monte Carlo simulation is performed. See also [reSummarise](#page-40-0) for applying summarise functions from saved simulation results

parallel logical; use parallel processing from the parallel package over each unique condition?

ncores number of cores to be used in parallel execution. Default uses all available

cl cluster object defined by [makeCluster](#page-0-0) used to run code in parallel. If NULL and parallel = TRUE, a local cluster object will be defined which selects the maximum number cores available and will be stopped when the simulation is complete. Note that supplying a cl object will automatically set the parallel argument to TRUE. Define and supply this cluster object yourself whenever you have multiple nodes to chain together (note in this case that you must use either the "MPI" or "PSOCK" clusters)

notification an optional character vector input that can be used to send Pushbullet notifications from a configured computer. This reports information such as the total execution time, the condition completed, and error/warning messages recorded. This arguments assumes that users have already A) registered for a Pushbullet account, B) installed the application on their mobile device and computer, and C) created an associated JSON file of the form ~/.rpushbullet.json using RPushbullet::pbSetup()).

> To utilize the RPushbullet in SimDesign first call library(RPushbullet before running runSimulation() to read-in the default JSON file. Next, pass one of the following supported options: 'none' (default; send no notification), 'condition' to send a notification after each condition has completed, or 'complete' to send a notification only when the simulation has finished.

beep logical; call the beepr package when the simulation is completed?

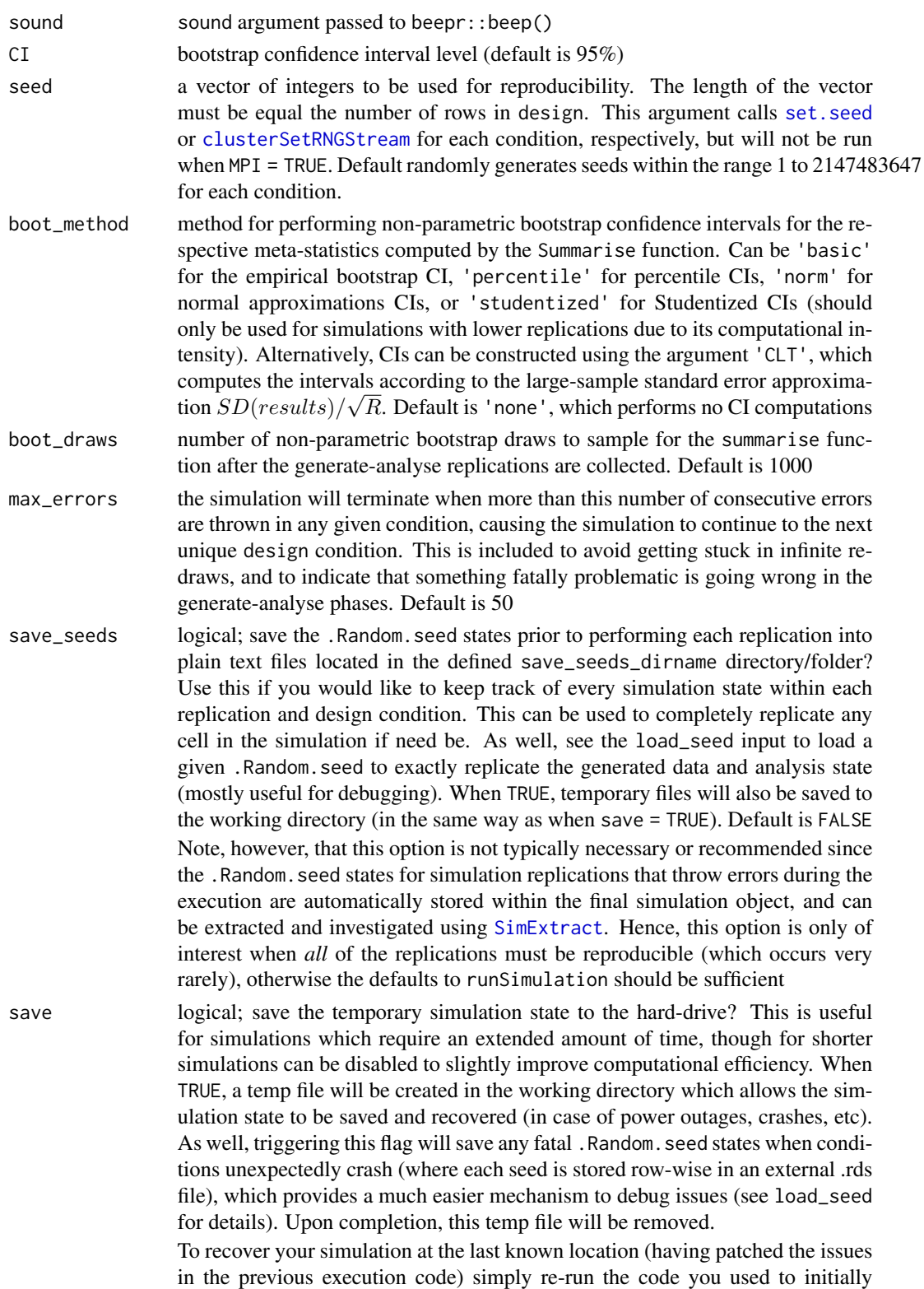

define the simulation and the external file will automatically be detected and read-in. Default is TRUE

store\_results logical; store the complete tables of simulation results in the returned object? This is FALSE by default to help avoid RAM issues (see save\_results as a more suitable alternative). However, if the Design object is omitted from the call to runSimulation(), or the number of rows in Design is exactly 1, then this argument is automatically set to TRUE as RAM storage will no longer be an issue.

> To extract these results pass the returned object to  $SimExtract(...,\text{what} =$ 'results'), which will return a named list of all the simulation results for each condition if nrow(Design) > 1; otherwise, if nrow(Design) == 1 or Design was missing the results object will be stored as-is

save\_details a list pertaining to information regarding how and where files should be saved when the save or save\_results flags are triggered.

> safe logical; trigger whether safe-saving should be performed. When TRUE files will never be overwritten accidentally, and where appropriate the program will either stop or generate new files with unique names. Default is **TRUE**

- compname name of the computer running the simulation. Normally this doesn't need to be modified, but in the event that a manual node breaks down while running a simulation the results from the temp files may be resumed on another computer by changing the name of the node to match the broken computer. Default is the result of evaluating unname (Sys.info()['nodename'])
- out\_rootdir root directory to save all files to. Default uses the current working directory
- save\_results\_dirname a string indicating the name of the folder to save result objects to when save\_results = TRUE. If a directory/folder does not exist in the current working directory then a unique one will be created automatically. Default is 'SimDesign-results\_' with the associated compname appended
- save\_seeds\_dirname a string indicating the name of the folder to save .Random.seed objects to when save\_seeds = TRUE. If a directory/folder does not exist in the current working directory then one will be created automatically. Default is 'SimDesign-seeds\_' with the associated compname appended
- extra\_options a list for extra information flags no commonly used. These can be

stop\_on\_fatal logical (default is FALSE); should the simulation be terminated immediately when the maximum number of consecutive errors (max\_errors) is reached? If FALSE, the simulation will continue as though errors did not occur, however a column FATAL\_TERMINATION will be included in the resulting object indicating the final error message observed, and NA placeholders will be placed in all other row-elements. Default is FALSE

warnings\_as\_errors logical (default is FALSE); treat warning messages as error messages during the simulation? Default is FALSE, therefore warnings are only collected and not used to restart the data generation step, and the seeds associated with the warning message conditions are not stored within the final simulation object

store\_warning\_seeds logical (default is FALSE); in addition to storing the .Random.seed states whenever error messages are raised, also store the .Random.seed states when warnings are raised? This is disabled by default since warnings are generally less problematic than errors, and because many more warnings messages may be raised throughout the simulation (potentially causing RAM related issues when constructing the final simulation object as any given simulation replicate could generate numerous warnings, and storing the seeds states could add up quickly).

Set this to TRUE when replicating warning messages is important, however be aware that too many warnings messages raised during the simulation implementation could cause RAM related issues.

- include\_replication\_index logical (default is FALSE); should a REPLICA-TION element be added to the condition object when performing the simulation to track which specific replication experiment is being evaluated? This is useful when, for instance, attempting to run external software programs (e.g., Mplus) that require saving temporary data sets to the hard-drive (see the Wiki for examples)
- try\_all\_analyse logical; when analyse is a list, should every generated data set be analyzed by each function definition in the analyse list? Default is TRUE.

Note that this TRUE default can be computationally demanding when some analysis functions require more computational resources than others, and the data should be discarded early as an invalid candidate (e.g., estimating a model via maximum-likelihood in on analyze component, while estimating a model using MCMC estimation on another). Hence, the main benefit of using FALSE instead is that the data set may be rejected earlier, where easier/faster to estimate analyse definitions should be placed earlier in the list as the functions are evaluated in sequence (e.g., Analyse = list(MLE=MLE\_definition, MCMC=MCMC\_definition))

- allow\_na logical (default is FALSE); should NAs be allowed in the analyse step as a valid result from the simulation analysis?
- allow\_nan logical (default is FALSE); should NaNs be allowed in the analyse step as a valid result from the simulation analysis?
- type default type of cluster to create for the cl object if no supplied. For Windows OS this defaults to "PSOCK", otherwise "SOCK" is selected (suitable for Linux and Mac OSX). This is ignored if the user specifies their own cl object
- MPI logical (default is FALSE); use the foreach package in a form usable by MPI to run simulation in parallel on a cluster?
- progress logical; display a progress bar (using the pbapply package) for each simulation condition? This is useful when simulations conditions take a long time to run (see also the notifications argument). Default is TRUE
- verbose logical; print messages to the R console? Default is TRUE
- object SimDesign object returned from [runSimulation](#page-57-0)
- ... additional arguments
- x SimDesign object returned from [runSimulation](#page-57-0)

list2char logical; for tibble object re-evaluate list elements as character vectors for better printing of the levels? Note that this does not change the original classes of the object, just how they are printed. Default is TRUE

# Details

The strategy for organizing the Monte Carlo simulation work-flow is to

- 1) Define a suitable Design object (a tibble or data.frame) containing fixed conditional information about the Monte Carlo simulations. Each row or this design object pertains to a unique set of simulation to study, while each column the simulation factor under investigation (e.g., sample size, distribution types, etc). This is often expedited by using the [createDesign](#page-18-0) function, and if necessary the argument subset can be used to remove redundant or non-applicable rows
- 2) Define the three step functions to generate the data ([Generate](#page-23-0); see also [https://CRAN.R-projec](https://CRAN.R-project.org/view=Distributions)t. [org/view=Distributions](https://CRAN.R-project.org/view=Distributions) for a list of distributions in R), analyse the generated data by computing the respective parameter estimates, detection rates, etc ([Analyse](#page-5-0)), and finally summarise the results across the total number of replications ([Summarise](#page-85-0)).
- 3) Pass the design object and three defined R functions to runSimulation, and declare the number of replications to perform with the replications input. This function will return a suitable tibble object with the complete simulation results and execution details
- 4) Analyze the output from runSimulation, possibly using ANOVA techniques ([SimAnova](#page-74-0)) and generating suitable plots and tables

Expressing the above more succinctly, the functions to be called have the following form, with the exact functional arguments listed:

```
Design <- createDesign(...)
Generate \leq function(condition, fixed_objects = NULL) {...}
Analyse <- function(condition, dat, fixed_objects = NULL) {...}
Summarise <- function(condition, results, fixed_objects = NULL) {...}
res <- runSimulation(design=Design, replications, generate=Generate, analyse=Analyse, summarise=Summarise)
```
The condition object above represents a single row from the design object, indicating a unique Monte Carlo simulation condition. The condition object also contains two additional elements to help track the simulation's state: an ID variable, indicating the respective row number in the design object, and a REPLICATION element indicating the replication iteration number (an integer value between 1 and replication). This setup allows users to easily locate the rth replication (e.g., REPLICATION == 500) within the jth row in the simulation design (e.g., ID == 2). The REPLICATION input is also useful when temporarily saving files to the hard-drive when calling external command line utilities (see examples on the wiki).

For a template-based version of the work-flow, which is often useful when initially defining a simulation, use the [SimFunctions](#page-80-0) function. This function will write a template simulation to one/two files so that modifying the required functions and objects can begin immediately. This means that users can focus on their Monte Carlo simulation details right away rather than worrying about the repetitive administrative code-work required to organize the simulation's execution flow.

Finally, examples, presentation files, and tutorials can be found on the package wiki located at <https://github.com/philchalmers/SimDesign/wiki>.

a tibble from the dplyr package (also of class 'SimDesign') with the original design conditions in the left-most columns, simulation results in the middle columns, and additional information in the right-most columns (see below).

The right-most column information for each condition are: REPLICATIONS to indicate the number of Monte Carlo replications, SIM\_TIME to indicate how long (in seconds) it took to complete all the Monte Carlo replications for each respective design condition, COMPLETED to indicate the date in which the given simulation condition completed, SEED for the integer values in the seed argument, and, if applicable, ERRORS and WARNINGS which contain counts for the number of error or warning messages that were caught (if no errors/warnings were observed these columns will be omitted). Note that to extract the specific error and warnings messages see [SimExtract](#page-78-0). Finally, if boot\_method was a valid input other than 'none' then the final right-most columns will contain the labels BOOT\_ followed by the name of the associated meta-statistic defined in summarise() and and bootstrapped confidence interval location for the meta-statistics.

#### Saving data, results, seeds, and the simulation state

To conserve RAM, temporary objects (such as data generated across conditions and replications) are discarded; however, these can be saved to the hard-disk by passing the appropriate flags. For longer simulations it is recommended to use the save\_results flag to write the analysis results to the hard-drive.

The use of the save\_seeds option can be evoked to save R's .Random.seed state to allow for complete reproducibility of each replication within each condition. These individual .Random.seed terms can then be read in with the load\_seed input to reproduce the exact simulation state at any given replication. Most often though, save\_seeds is less useful since problematic seeds are automatically stored in the final simulation object to allow for easier replicability of potentially problematic errors (which incidentally can be extracted using SimExtract(res, 'error\_seeds') and passed to the load\_seed argument). Finally, providing a vector of seeds is also possible to ensure that each simulation condition is macro reproducible under the single/multi-core method selected.

Finally, when the Monte Carlo simulation is complete it is recommended to write the results to a hard-drive for safe keeping, particularly with the filename argument provided (for reasons that are more obvious in the parallel computation descriptions below). Using the filename argument supplied is safer than using, for instance, [saveRDS](#page-0-0) directly because files will never accidentally be overwritten, and instead a new file name will be created when a conflict arises; this type of implementation safety is prevalent in many locations in the package to help avoid unrecoverable (yet surprisingly common) mistakes during the process of designing and executing Monte Carlo simulations.

#### Resuming temporary results

In the event of a computer crash, power outage, etc, if save = TRUE was used (the default) then the original code used to execute runSimulation() need only be re-run to resume the simulation. The saved temp file will be read into the function automatically, and the simulation will continue one the condition where it left off before the simulation state was terminated. If users wish to remove this temporary simulation state entirely so as to start anew then simply pass SimClean(temp = TRUE) in the R console to remove any previously saved temporary objects.

# Value

#### runSimulation 67

### A note on parallel computing

When running simulations in parallel (either with parallel = TRUE or MPI = TRUE) R objects defined in the global environment will generally *not* be visible across nodes. Hence, you may see errors such as Error: object 'something' not found if you try to use an object that is defined in the workspace but is not passed to runSimulation. To avoid this type or error, simply pass additional objects to the fixed\_objects input (usually it's convenient to supply a named list of these objects). Fortunately, however, *custom functions defined in the global environment are exported across nodes automatically*. This makes it convenient when writing code because custom functions will always be available across nodes if they are visible in the R workspace. As well, note the packages input to declare packages which must be loaded via library() in order to make specific non-standard R functions available across nodes.

#### Author(s)

Phil Chalmers <rphilip.chalmers@gmail.com>

## References

Chalmers, R. P., & Adkins, M. C. (2020). Writing Effective and Reliable Monte Carlo Simulations with the SimDesign Package. The Quantitative Methods for Psychology, 16(4), 248-280. [doi:10.20982/tqmp.16.4.p248](https://doi.org/10.20982/tqmp.16.4.p248)

Sigal, M. J., & Chalmers, R. P. (2016). Play it again: Teaching statistics with Monte Carlo simulation. Journal of Statistics Education, 24(3), 136-156. [doi:10.1080/10691898.2016.1246953](https://doi.org/10.1080/10691898.2016.1246953)

#### See Also

[SimFunctions](#page-80-0), [createDesign](#page-18-0), [Generate](#page-23-0), [Analyse](#page-5-0), [Summarise](#page-85-0), [SimExtract](#page-78-0), [reSummarise](#page-40-0), [SimClean](#page-76-0), [SimAnova](#page-74-0), [SimResults](#page-82-0), [aggregate\\_simulations](#page-4-0), [Attach](#page-9-0), [AnalyseIf](#page-7-0), [SimShiny](#page-83-0)

## Examples

```
#-------------------------------------------------------------------------------
# Example 1: Sampling distribution of mean
# This example demonstrate some of the simpler uses of SimDesign,
# particularly for classroom settings. The only factor varied in this simulation
# is sample size.
# skeleton functions to be saved and edited
SimFunctions()
#### Step 1 --- Define your conditions under study and create design data.frame
Design \le createDesign(N = c(10, 20, 30))
#~~~~~~~~~~~~~~~~~~~~~~~~
```
#### Step 2 --- Define generate, analyse, and summarise functions

```
# help(Generate)
Generate <- function(condition, fixed_objects = NULL) {
   dat <- with(condition, rnorm(N, 10, 5)) # distributed N(10, 5)
   dat
}
# help(Analyse)
Analyse <- function(condition, dat, fixed_objects = NULL) {
   ret <- mean(dat) # mean of the sample data vector
   ret
}
# help(Summarise)
Summarise <- function(condition, results, fixed_objects = NULL) {
   ret <- c(mu=mean(results), SE=sd(results)) # mean and SD summary of the sample means
   ret
}
#~~~~~~~~~~~~~~~~~~~~~~~~
#### Step 3 --- Collect results by looping over the rows in design
# run the simulation
Final <- runSimulation(design=Design, replications=1000,
                       generate=Generate, analyse=Analyse, summarise=Summarise)
Final
# reproduce exact simulation
Final_rep <- runSimulation(design=Design, replications=1000, seed=Final$SEED,
                       generate=Generate, analyse=Analyse, summarise=Summarise)
Final_rep
#~~~~~~~~~~~~~~~~~~~~~~~~
#### Extras
## Not run:
# compare SEs estimates to the true SEs from the formula sigma/sqrt(N)
5 / sqrt(Design$N)
# To store the results from the analyse function either
# a) omit a definition of of summarise(), or
# b) pass save_results = TRUE to runSimulation() and read the results in with SimResults()
# Note that the latter method should be adopted for longer simulations
# e.g., the a) approach
res <- runSimulation(design=Design, replications=1000,
                     generate=Generate, analyse=Analyse)
str(res)
head(res[[1]])
# or b) approach
Final <- runSimulation(design=Design, replications=1000, save_results=TRUE,
                       generate=Generate, analyse=Analyse, summarise=Summarise)
```

```
res <- SimResults(Final)
str(res)
head(res[[1]]$results)
# obtain empirical bootstrapped CIs during an initial run
# the simulation was completed (necessarily requires save_results = TRUE)
res <- runSimulation(design=Design, replications=1000, boot_method = 'basic',
                     generate=Generate, analyse=Analyse, summarise=Summarise)
res
# alternative bootstrapped CIs that uses saved results via reSummarise().
# Default directory save to:
dirname <- paste0('SimDesign-results_', unname(Sys.info()['nodename']), "/")
res <- reSummarise(summarise=Summarise, dir=dirname, boot_method = 'basic')
res
# remove the saved results from the hard-drive if you no longer want them
SimClean(results = TRUE)
## End(Not run)
#-------------------------------------------------------------------------------
# Example 2: t-test and Welch test when varying sample size, group sizes, and SDs
# skeleton functions to be saved and edited
SimFunctions()
## Not run:
# in real-world simulations it's often better/easier to save
# these functions directly to your hard-drive with
SimFunctions('my-simulation')
## End(Not run)
#### Step 1 --- Define your conditions under study and create design data.frame
Design <- createDesign(sample_size = c(30, 60, 90, 120),
                       group_size_ratio = c(1, 4, 8),
                       standard_deviation_ratio = c(.5, 1, 2))
Design
#~~~~~~~~~~~~~~~~~~~~~~~~
#### Step 2 --- Define generate, analyse, and summarise functions
Generate <- function(condition, fixed_objects = NULL) {
   N <- condition$sample_size # could use Attach() to make objects available
    grs <- condition$group_size_ratio
    sd <- condition$standard_deviation_ratio
    if(grs < 1){
       N2 <- N / (1/grs + 1)
```

```
N1 <- N - N2} else {
       N1 <- N / (grs + 1)
       N2 <- N - N1}
    group1 <- rnorm(N1)
   group2 <- rnorm(N2, sd=sd)
    dat <- data.frame(group = c(rep('g1', N1), rep('g2', N2)), DV = c(group1, group2))
   dat
}
Analyse <- function(condition, dat, fixed_objects = NULL) {
    welch <- t.test(DV ~ group, dat)
    ind \leq t.test(DV \sim group, dat, var.equal=TRUE)
   # In this function the p values for the t-tests are returned,
    # and make sure to name each element, for future reference
   ret <- c(welch = welch$p.value, independent = ind$p.value)
   ret
}
Summarise <- function(condition, results, fixed_objects = NULL) {
   #find results of interest here (e.g., alpha < .1, .05, .01)
   ret <- EDR(results, alpha = .05)
   ret
}
#~~~~~~~~~~~~~~~~~~~~~~~~
#### Step 3 --- Collect results by looping over the rows in design
# first, test to see if it works
res <- runSimulation(design=Design, replications=5,
                     generate=Generate, analyse=Analyse, summarise=Summarise)
res
## Not run:
# complete run with 1000 replications per condition
res <- runSimulation(design=Design, replications=1000, parallel=TRUE,
                     generate=Generate, analyse=Analyse, summarise=Summarise)
res
View(res)
## save final results to a file upon completion, and play a beep when done
runSimulation(design=Design, replications=1000, parallel=TRUE, filename = 'mysim',
              generate=Generate, analyse=Analyse, summarise=Summarise, beep=TRUE)
## same as above, but send a notification via Pushbullet upon completion
library(RPushbullet) # read-in default JSON file
runSimulation(design=Design, replications=1000, parallel=TRUE, filename = 'mysim',
              generate=Generate, analyse=Analyse, summarise=Summarise,
              notification = 'complete')
```

```
## Debug the generate function. See ?browser for help on debugging
## Type help to see available commands (e.g., n, c, where, ...),
## ls() to see what has been defined, and type Q to quit the debugger
runSimulation(design=Design, replications=1000,
             generate=Generate, analyse=Analyse, summarise=Summarise,
             parallel=TRUE, debug='generate')
## Alternatively, place a browser() within the desired function line to
## jump to a specific location
Summarise <- function(condition, results, fixed_objects = NULL) {
    #find results of interest here (e.g., alpha < .1, .05, .01)
   browser()
    ret <- EDR(results[,nms], alpha = .05)
    ret
}
runSimulation(design=Design, replications=1000,
              generate=Generate, analyse=Analyse, summarise=Summarise,
             parallel=TRUE)
## EXTRA: To run the simulation on a MPI cluster, use the following setup (not run)
# library(doMPI)
# cl <- startMPIcluster()
# registerDoMPI(cl)
# Final <- runSimulation(design=Design, replications=1000, MPI=TRUE,
                        generate=Generate, analyse=Analyse, summarise=Summarise)
# saveRDS(Final, 'mysim.rds')
# closeCluster(cl)
# mpi.quit()
## Similarly, run simulation on a network linked via ssh
## (two way ssh key-paired connection must be possible between master and slave nodes)
##
## define IP addresses, including primary IP
# primary <- '192.168.2.20'
# IPs <- list(
# list(host=primary, user='phil', ncore=8),
# list(host='192.168.2.17', user='phil', ncore=8)
# )
# spec <- lapply(IPs, function(IP)
# rep(list(list(host=IP$host, user=IP$user)), IP$ncore))
# spec <- unlist(spec, recursive=FALSE)
#
# cl <- parallel::makeCluster(type='PSOCK', master=primary, spec=spec)
# res <- runSimulation(design=Design, replications=1000, parallel = TRUE,
# generate=Generate, analyse=Analyse, summarise=Summarise, cl=cl)
+~~~~~~~~~~~~~~~~~~~~~~~~~~
```
###### Post-analysis: Analyze the results via functions like lm() or SimAnova(), and create ###### tables(dplyr) or plots (ggplot2) to help visualize the results.

```
###### This is where you get to be a data analyst!
library(dplyr)
res %>% summarise(mean(welch), mean(independent))
res %>% group_by(standard_deviation_ratio, group_size_ratio) %>%
  summarise(mean(welch), mean(independent))
# quick ANOVA analysis method with all two-way interactions
SimAnova( ~ (sample_size + group_size_ratio + standard_deviation_ratio)^2, res,
 rates = TRUE)
# or more specific ANOVAs
SimAnova(independent ~ (group_size_ratio + standard_deviation_ratio)^2,
    res, rates = TRUE)
# make some plots
library(ggplot2)
library(tidyr)
dd <- res %>%
   select(group_size_ratio, standard_deviation_ratio, welch, independent) %>%
   pivot_longer(cols=c('welch', 'independent'), names_to = 'stats')
dd
ggplot(dd, aes(factor(group_size_ratio), value)) + geom_boxplot() +
    geom_abline(intercept=0.05, slope=0, col = 'red') +
    geom_abline(intercept=0.075, slope=0, col = 'red', linetype='dotted') +
    geom_abline(intercept=0.025, slope=0, col = 'red', linetype='dotted') +
    facet_wrap(~stats)
ggplot(dd, aes(factor(group_size_ratio), value, fill = factor(standard_deviation_ratio))) +
    geom_boxplot() + geom_abline(intercept=0.05, slope=0, col = 'red') +
    geom_abline(intercept=0.075, slope=0, col = 'red', linetype='dotted') +
    geom_abline(intercept=0.025, slope=0, col = 'red', linetype='dotted') +
    facet_grid(stats~standard_deviation_ratio) +
    theme(legend.position = 'none')
```
## End(Not run)

rValeMaurelli *Generate non-normal data with Vale & Maurelli's (1983) method*

## Description

Generate multivariate non-normal distributions using the third-order polynomial method described by Vale & Maurelli (1983). If only a single variable is generated then this function is equivalent to the method described by Fleishman (1978).
# rValeMaurelli 73

## Usage

```
rValeMaurelli(
 n,
 mean = rep(0, nrow(sigma)),sigma = diag(length(mean)),
 skew = rep(0, nrow(sigma)),
 kurt = rep(0, nrow(sigma)))
```
## Arguments

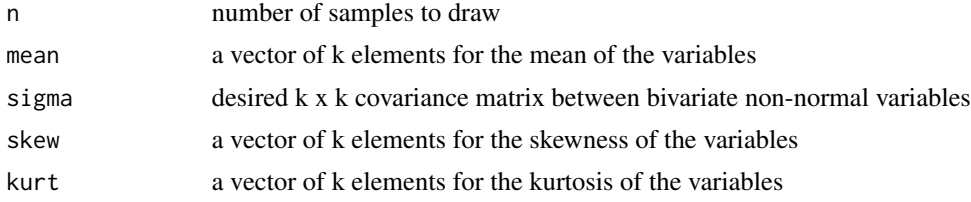

# Author(s)

Phil Chalmers <rphilip.chalmers@gmail.com>

## References

Chalmers, R. P., & Adkins, M. C. (2020). Writing Effective and Reliable Monte Carlo Simulations with the SimDesign Package. The Quantitative Methods for Psychology, 16(4), 248-280. [doi:10.20982/tqmp.16.4.p248](https://doi.org/10.20982/tqmp.16.4.p248)

Sigal, M. J., & Chalmers, R. P. (2016). Play it again: Teaching statistics with Monte Carlo simulation. Journal of Statistics Education, 24(3), 136-156. [doi:10.1080/10691898.2016.1246953](https://doi.org/10.1080/10691898.2016.1246953)

Fleishman, A. I. (1978). A method for simulating non-normal distributions. *Psychometrika, 43*, 521-532.

Vale, C. & Maurelli, V. (1983). Simulating multivariate nonnormal distributions. *Psychometrika, 48*(3), 465-471.

## Examples

```
set.seed(1)
```

```
# univariate with skew
nonnormal <- rValeMaurelli(10000, mean=10, sigma=5, skew=1, kurt=3)
# psych::describe(nonnormal)
# multivariate with skew and kurtosis
n <- 10000
r12 < - .4r13 <- .9
r23 < -1cor <- matrix(c(1,r12,r13,r12,1,r23,r13,r23,1),3,3)
```

```
sk <- c(1.5,1.5,0.5)
ku < -c(3.75, 3.5, 0.5)nonnormal <- rValeMaurelli(n, sigma=cor, skew=sk, kurt=ku)
# cor(nonnormal)
# psych::describe(nonnormal)
```
Serlin2000 *Empirical detection robustness method suggested by Serlin (2000)*

## Description

Hypothesis test to determine whether an observed empirical detection rate, coupled with a given robustness interval, statistically differs from the population value. Uses the methods described by Serlin (2000) as well to generate critical values (similar to confidence intervals, but define a fixed window of robustness). Critical values may be computed without performing the simulation experiment (hence, can be obtained a priori).

## Usage

Serlin2000(p, alpha, delta, R,  $CI = 0.95$ )

## Arguments

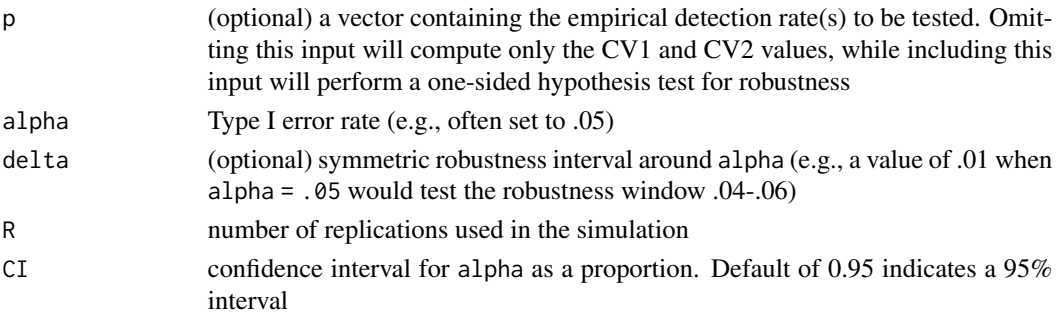

## Author(s)

Phil Chalmers <rphilip.chalmers@gmail.com>

#### References

Chalmers, R. P., & Adkins, M. C. (2020). Writing Effective and Reliable Monte Carlo Simulations with the SimDesign Package. The Quantitative Methods for Psychology, 16(4), 248-280. [doi:10.20982/tqmp.16.4.p248](https://doi.org/10.20982/tqmp.16.4.p248)

Serlin, R. C. (2000). Testing for Robustness in Monte Carlo Studies. *Psychological Methods, 5*, 230-240.

Sigal, M. J., & Chalmers, R. P. (2016). Play it again: Teaching statistics with Monte Carlo simulation. Journal of Statistics Education, 24(3), 136-156. [doi:10.1080/10691898.2016.1246953](https://doi.org/10.1080/10691898.2016.1246953)

<span id="page-73-0"></span>

#### <span id="page-74-0"></span>SimAnova 2008 and 2008 and 2008 and 2008 and 2008 and 2008 and 2008 and 2008 and 2008 and 2008 and 2008 and 20

## Examples

```
# Cochran's criteria at alpha = .05 (i.e., 0.5 +- .01), assuming N = 2000
Serlin2000(p = .051, alpha = .05, delta = .01, R = 2000)
# Bradley's liberal criteria given p = .06 and .076, assuming N = 1000
Serlin2000(p = .060, alpha = .05, delta = .025, R = 1000)
Serlin2000(p = .076, alpha = .05, delta = .025, R = 1000)
# multiple p-values
Serlin2000(p = c(.05, .06, .07), alpha = .05, delta = .025, R = 1000)
# CV values computed before simulation performed
Serlin2000(alpha = .05, R = 2500)
```
SimAnova *Function for decomposing the simulation into ANOVA-based effect sizes*

## Description

Given the results from a simulation with [runSimulation](#page-57-0) form an ANOVA table (without p-values) with effect sizes based on the eta-squared statistic. These results provide approximate indications of observable simulation effects, therefore these ANOVA-based results are generally useful as exploratory rather than inferential tools.

## Usage

```
SimAnova(formula, dat, subset = NULL, rates = TRUE)
```
# Arguments

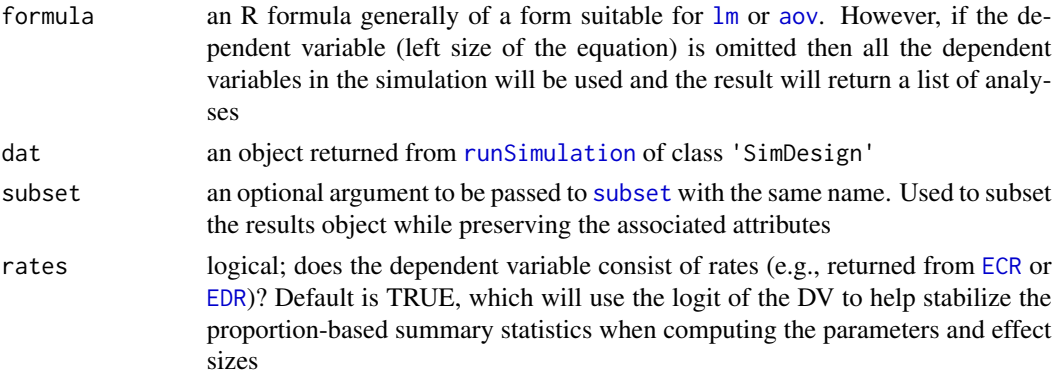

## Author(s)

Phil Chalmers <rphilip.chalmers@gmail.com>

## References

Chalmers, R. P., & Adkins, M. C. (2020). Writing Effective and Reliable Monte Carlo Simulations with the SimDesign Package. The Quantitative Methods for Psychology, 16(4), 248-280. [doi:10.20982/tqmp.16.4.p248](https://doi.org/10.20982/tqmp.16.4.p248)

Sigal, M. J., & Chalmers, R. P. (2016). Play it again: Teaching statistics with Monte Carlo simulation. Journal of Statistics Education, 24(3), 136-156. [doi:10.1080/10691898.2016.1246953](https://doi.org/10.1080/10691898.2016.1246953)

## Examples

data(BF\_sim)

```
# all results (not usually good to mix Power and Type I results together)
SimAnova(alpha.05.F ~ (groups_equal + distribution)^2, BF_sim)
# only use anova for Type I error conditions
SimAnova(alpha.05.F ~ (groups_equal + distribution)^2, BF_sim, subset = var_ratio == 1)
```

```
# run all DVs at once using the same formula
SimAnova(\sim groups_equal \star distribution, BF_sim, subset = var_ratio == 1)
```
SimCheck *Check the status of the simulation's temporary results*

## Description

This function reads the temporary file saved by [runSimulation](#page-57-0) by collapsing the information into a suitable (albeit temporary) object of class 'SimDesign'. This is useful when taking a quick-peak at how the early simulation results are performing (useful long running simulation results with many rows in the Design object). Returns a tibble-based data.frame object (tbl\_df).

## Usage

```
SimCheck(file)
```
# Arguments

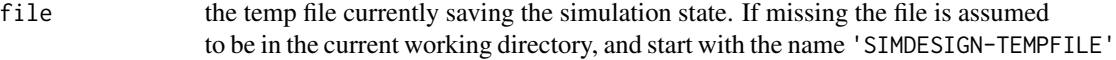

#### Author(s)

Phil Chalmers <rphilip.chalmers@gmail.com>

<span id="page-75-0"></span>

## <span id="page-76-0"></span>SimClean 77

## References

Chalmers, R. P., & Adkins, M. C. (2020). Writing Effective and Reliable Monte Carlo Simulations with the SimDesign Package. The Quantitative Methods for Psychology, 16(4), 248-280. [doi:10.20982/tqmp.16.4.p248](https://doi.org/10.20982/tqmp.16.4.p248)

Sigal, M. J., & Chalmers, R. P. (2016). Play it again: Teaching statistics with Monte Carlo simulation. Journal of Statistics Education, 24(3), 136-156. [doi:10.1080/10691898.2016.1246953](https://doi.org/10.1080/10691898.2016.1246953)

## See Also

[runSimulation](#page-57-0)

# Examples

```
## Not run:
```

```
# explicit
temp_results <- SimCheck(file = 'SIMDESIGN-TEMPFILE_mycomp.rds')
temp_results
# works if file is in the current working directory
temp_results <- SimCheck()
temp_results
```
## End(Not run)

SimClean *Removes/cleans files and folders that have been saved*

# Description

This function is mainly used in pilot studies where results and datasets have been temporarily saved by [runSimulation](#page-57-0) but should be removed before beginning the full Monte Carlo simulation (e.g., remove files and folders which contained bugs/biased results).

## Usage

```
SimClean(
  ...,
  dirs = NULL,
  temp = TRUE,results = FALSE,seeds = FALSE,
  save_details = list()
)
```
# <span id="page-77-0"></span>Arguments

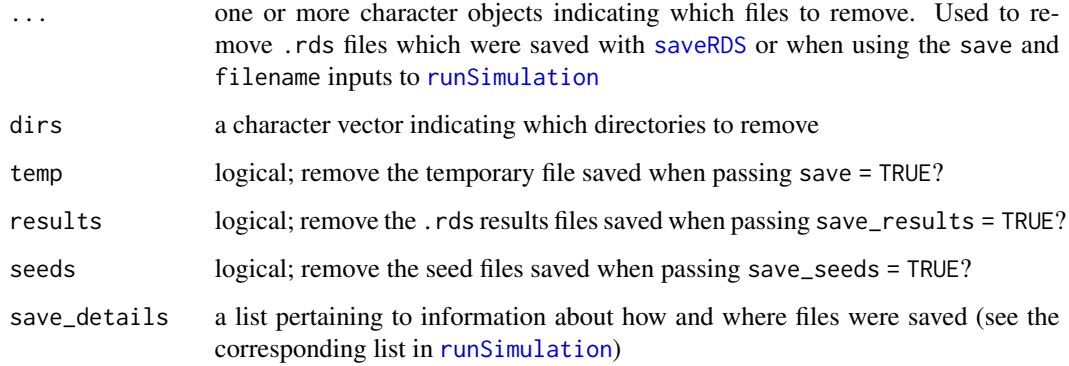

# Author(s)

Phil Chalmers <rphilip.chalmers@gmail.com>

# References

Chalmers, R. P., & Adkins, M. C. (2020). Writing Effective and Reliable Monte Carlo Simulations with the SimDesign Package. The Quantitative Methods for Psychology, 16(4), 248-280. [doi:10.20982/tqmp.16.4.p248](https://doi.org/10.20982/tqmp.16.4.p248)

Sigal, M. J., & Chalmers, R. P. (2016). Play it again: Teaching statistics with Monte Carlo simulation. Journal of Statistics Education, 24(3), 136-156. [doi:10.1080/10691898.2016.1246953](https://doi.org/10.1080/10691898.2016.1246953)

#### See Also

## [runSimulation](#page-57-0)

## Examples

```
## Not run:
```

```
# remove file called 'results.rds'
SimClean('results.rds')
```

```
# remove default temp file
SimClean()
```

```
# remove customized saved-results directory called 'mydir'
SimClean(results = TRUE, save_details = list(save_results_dirname = 'mydir'))
```
## End(Not run)

<span id="page-78-1"></span>

## Description

Structure for Organizing Monte Carlo Simulation Designs

# Details

Provides tools to help organize Monte Carlo simulations in R. The package controls the structure and back-end of Monte Carlo simulations by utilizing a general generate-analyse-summarise strategy. The functions provided control common simulation issues such as re-simulating nonconvergent results, support parallel back-end and MPI distributed computations, save and restore temporary files, aggregate results across independent nodes, and provide native support for debugging. The primary function for organizing the simulations is [runSimulation](#page-57-0). For an in-depth tutorial of the package please refer to Chalmers and Adkins (2020; [doi:10.20982/tqmp.16.4.p248\)](https://doi.org/10.20982/tqmp.16.4.p248). For an earlier didactic presentation of the package users can refer to Sigal and Chalmers (2016; [doi:10.1080/10691898.2016.1246953\)](https://doi.org/10.1080/10691898.2016.1246953). Finally, see the associated wiki on Github ([https://github](https://github.com/philchalmers/SimDesign/wiki). [com/philchalmers/SimDesign/wiki](https://github.com/philchalmers/SimDesign/wiki)) for other tutorial material, examples, and applications of SimDesign to real-world simulations.

## Author(s)

Phil Chalmers <rphilip.chalmers@gmail.com>

# References

Chalmers, R. P., & Adkins, M. C. (2020). Writing Effective and Reliable Monte Carlo Simulations with the SimDesign Package. The Quantitative Methods for Psychology, 16(4), 248-280. [doi:10.20982/tqmp.16.4.p248](https://doi.org/10.20982/tqmp.16.4.p248)

Sigal, M. J., & Chalmers, R. P. (2016). Play it again: Teaching statistics with Monte Carlo simulation. Journal of Statistics Education, 24(3), 136-156. [doi:10.1080/10691898.2016.1246953](https://doi.org/10.1080/10691898.2016.1246953)

<span id="page-78-0"></span>SimExtract *Function to extract extra information from SimDesign objects*

## Description

Function used to extract any error or warnings messages, the seeds associated with any error or warning messages, and any analysis results that were stored in the final simulation object.

## Usage

SimExtract(object, what, fuzzy = TRUE)

## <span id="page-79-0"></span>**Arguments**

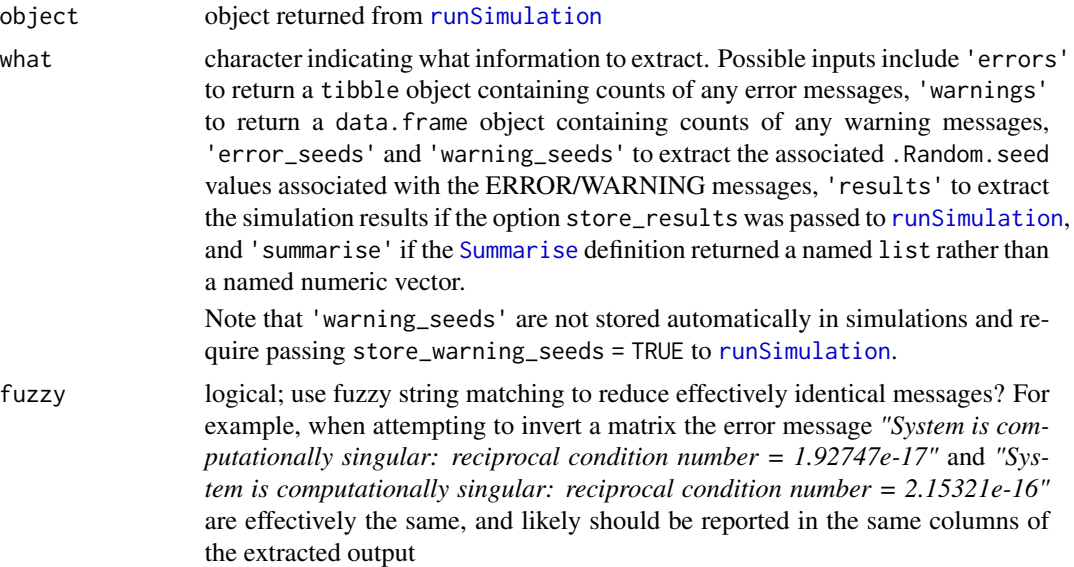

# Author(s)

Phil Chalmers <rphilip.chalmers@gmail.com>

## References

Chalmers, R. P., & Adkins, M. C. (2020). Writing Effective and Reliable Monte Carlo Simulations with the SimDesign Package. The Quantitative Methods for Psychology, 16(4), 248-280. [doi:10.20982/tqmp.16.4.p248](https://doi.org/10.20982/tqmp.16.4.p248)

Sigal, M. J., & Chalmers, R. P. (2016). Play it again: Teaching statistics with Monte Carlo simulation. Journal of Statistics Education, 24(3), 136-156. [doi:10.1080/10691898.2016.1246953](https://doi.org/10.1080/10691898.2016.1246953)

# Examples

## Not run:

```
Generate <- function(condition, fixed_objects = NULL) {
   int <- sample(1:10, 1)
    if(int > 5) warning('GENERATE WARNING: int greater than 5')
    if(int == 1) stop('GENERATE WARNING: integer is 1')
    rnorm(5)
}
Analyse <- function(condition, dat, fixed_objects = NULL) {
    int <- sample(1:10, 1)
    if(int > 5) warning('ANALYSE WARNING: int greater than 5')
   if(int == 1) stop('ANALYSE WARNING: int is 1')
   c(\text{ret} = 1)}
```

```
Summarise <- function(condition, results, fixed_objects = NULL) {
    mean(results)
}
res <- runSimulation(replications = 100, seed=1234, verbose=FALSE,
                     generate=Generate, analyse=Analyse, summarise=Summarise)
res
SimExtract(res, what = 'errors')
SimExtract(res, what = 'warnings')
seeds <- SimExtract(res, what = 'error_seeds')
seeds[,1:3]
# replicate a specific error for debugging (type Q to exit debugger)
res <- runSimulation(replications = 100, load_seed=seeds[,1], debug='analyse',
                     generate=Generate, analyse=Analyse, summarise=Summarise)
```
## End(Not run)

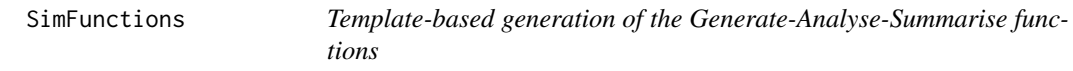

## Description

This function prints template versions of the required Design and Generate-Analyse-Summarise functions for SimDesign to run simulations. Templated output comes complete with the correct inputs, class of outputs, and optional comments to help with the initial definitions. Use this at the start of your Monte Carlo simulation study. Following the definition of the SimDesign template file please refer to detailed the information in [runSimulation](#page-57-0) for how to edit this template to make a working simulation study.

## Usage

```
SimFunctions(
  filename = NULL,
  dir = getwd(),
  comments = FALSE,
  singlefile = TRUE,
  summarise = TRUE,
  generate = TRUE,
  nAnalyses = 1,
  openFiles = TRUE
)
```
## **Arguments**

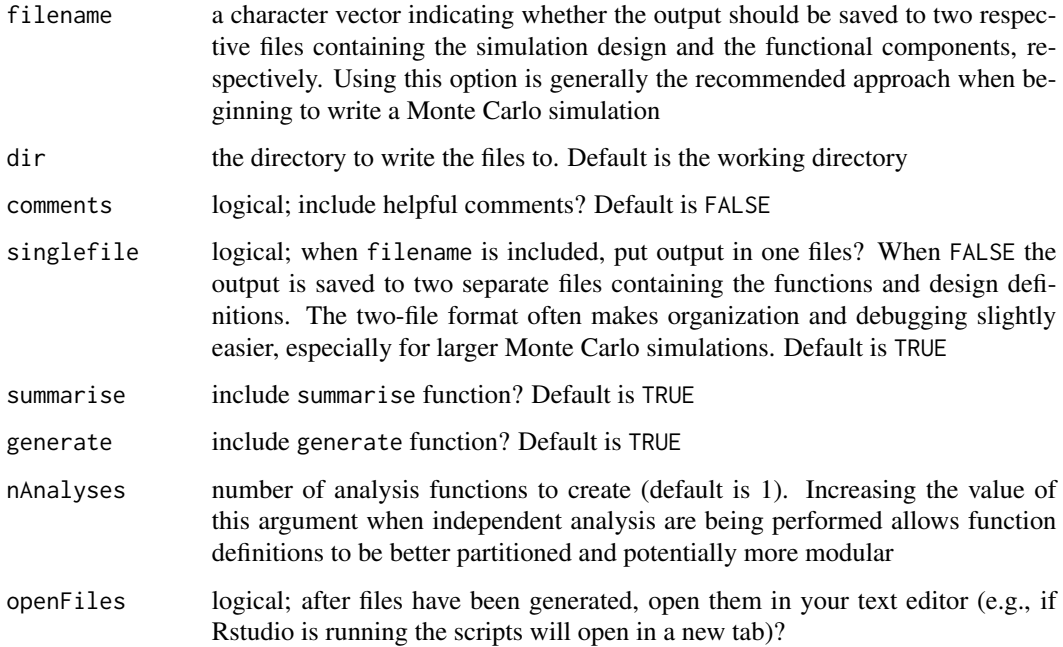

#### Details

The recommended approach to organizing Monte Carlo simulation files is to first save the template generated by this function to the hard-drive by passing a suitable filename argument (which, if users are interacting with R via the RStudio IDE, will also open the template file after it has been saved). For larger simulations, two separate files could also be used (achieved by passing singlefile = FALSE), and may be easier for debugging/sourcing the simulation code; however, this is a matter of preference and does not change any functionality in the package.

# Author(s)

Phil Chalmers <rphilip.chalmers@gmail.com>

## References

Chalmers, R. P., & Adkins, M. C. (2020). Writing Effective and Reliable Monte Carlo Simulations with the SimDesign Package. The Quantitative Methods for Psychology, 16(4), 248-280. [doi:10.20982/tqmp.16.4.p248](https://doi.org/10.20982/tqmp.16.4.p248)

Sigal, M. J., & Chalmers, R. P. (2016). Play it again: Teaching statistics with Monte Carlo simulation. Journal of Statistics Education, 24(3), 136-156. [doi:10.1080/10691898.2016.1246953](https://doi.org/10.1080/10691898.2016.1246953)

## See Also

[runSimulation](#page-57-0)

#### <span id="page-82-0"></span>SimResults 83

## Examples

```
SimFunctions()
SimFunctions(comments = TRUE) #with helpful comments
## Not run:
# write output files to a single file with comments
SimFunctions('mysim', comments = TRUE)
# Multiple analysis functions for optional partitioning
SimFunctions(nAnalyses = 2)
SimFunctions(nAnalyses = 3)
## End(Not run)
```
SimResults *Function to read in saved simulation results*

## Description

If [runSimulation](#page-57-0) was passed the flag save\_results = TRUE then the row results corresponding to the design object will be stored to a suitable sub-directory as individual .rds files. While users could use [readRDS](#page-0-0) directly to read these files in themselves, this convenience function will read the desired rows in automatically given the returned object from the simulation. Can be used to read in 1 or more .rds files at once (if more than 1 file is read in then the result will be stored in a list).

# Usage

SimResults(results, which, wd = getwd())

# Arguments

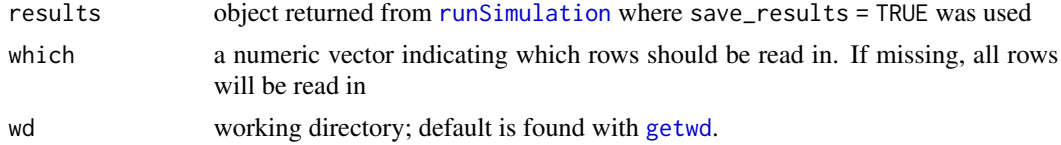

# Value

the returned result is either a nested list (when length(which) > 1) or a single list (when length(which) == 1) containing the simulation results. Each read-in result refers to a list of 4 elements:

condition the associate row (ID) and conditions from the respective design object

results the object with returned from the analyse function, potentially simplified into a matrix or data.frame

- <span id="page-83-0"></span>errors a table containing the message and number of errors that caused the generate-analyse steps to be rerun. These should be inspected carefully as they could indicate validity issues with the simulation that should be noted
- warnings a table containing the message and number of non-fatal warnings which arose from the analyse step. These should be inspected carefully as they could indicate validity issues with the simulation that should be noted

## Author(s)

Phil Chalmers <rphilip.chalmers@gmail.com>

#### References

Chalmers, R. P., & Adkins, M. C. (2020). Writing Effective and Reliable Monte Carlo Simulations with the SimDesign Package. The Quantitative Methods for Psychology, 16(4), 248-280. [doi:10.20982/tqmp.16.4.p248](https://doi.org/10.20982/tqmp.16.4.p248)

Sigal, M. J., & Chalmers, R. P. (2016). Play it again: Teaching statistics with Monte Carlo simulation. Journal of Statistics Education, 24(3), 136-156. [doi:10.1080/10691898.2016.1246953](https://doi.org/10.1080/10691898.2016.1246953)

### Examples

```
## Not run:
results <- runSimulation(..., save_results = TRUE)
# row 1 results
row1 <- SimResults(results, 1)
# rows 1:5, stored in a named list
rows_1to5 <- SimResults(results, 1:5)
# all results
rows_all <- SimResults(results)
## End(Not run)
```
SimShiny *Generate a basic Monte Carlo simulation GUI template*

#### Description

This function generates suitable stand-alone code from the shiny package to create simple webinterfaces for performing single condition Monte Carlo simulations. The template generated is relatively minimalistic, but allows the user to quickly and easily edit the saved files to customize the associated shiny elements as they see fit.

## <span id="page-84-0"></span>SimShiny 85

## Usage

```
SimShiny(filename = NULL, dir = getwd(), design, ...)
```
## **Arguments**

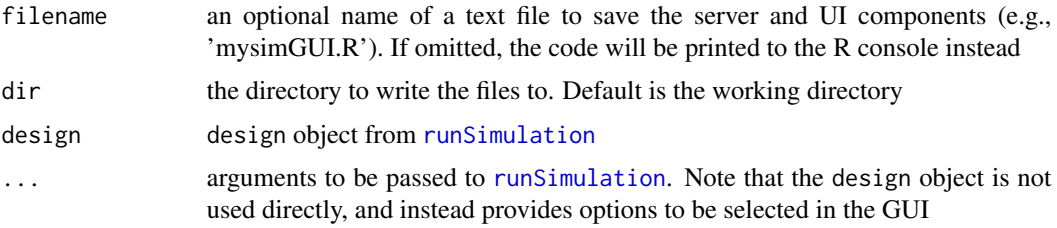

# Author(s)

Phil Chalmers <rphilip.chalmers@gmail.com>

## References

Chalmers, R. P., & Adkins, M. C. (2020). Writing Effective and Reliable Monte Carlo Simulations with the SimDesign Package. The Quantitative Methods for Psychology, 16(4), 248-280. [doi:10.20982/tqmp.16.4.p248](https://doi.org/10.20982/tqmp.16.4.p248)

Sigal, M. J., & Chalmers, R. P. (2016). Play it again: Teaching statistics with Monte Carlo simulation. Journal of Statistics Education, 24(3), 136-156. [doi:10.1080/10691898.2016.1246953](https://doi.org/10.1080/10691898.2016.1246953)

#### See Also

[runSimulation](#page-57-0)

### Examples

```
## Not run:
Design <- createDesign(sample_size = c(30, 60, 90, 120),
                      group_size_ratio = c(1, 4, 8),
                       standard_deviation_ratio = c(.5, 1, 2))
Generate <- function(condition, fixed_objects = NULL) {
   N <- condition$sample_size
   grs <- condition$group_size_ratio
   sd <- condition$standard_deviation_ratio
   if(grs < 1){
       N2 <- N / (1/grs + 1)
       N1 <- N - N2} else {
       N1 <- N / (grs + 1)
       N2 <- N - N1}
   group1 < -rnorm(N1)group2 <- rnorm(N2, sd=sd)
```

```
dat \le data.frame(group = c(rep('g1', N1), rep('g2', N2)), DV = c(group1, group2))
   dat
}
Analyse <- function(condition, dat, fixed_objects = NULL) {
   welch <- t.test(DV ~ group, dat)
   ind <- t.test(DV ~ group, dat, var.equal=TRUE)
   # In this function the p values for the t-tests are returned,
   # and make sure to name each element, for future reference
   ret <- c(welch = welch$p.value, independent = ind$p.value)
   ret
}
Summarise <- function(condition, results, fixed_objects = NULL) {
   #find results of interest here (e.g., alpha < .1, .05, .01)
   ret <- EDR(results, alpha = .05)
   ret
}
# test that it works
# Final <- runSimulation(design=Design, replications=5,
# generate=Generate, analyse=Analyse, summarise=Summarise)
# print code to console
SimShiny(design=Design, generate=Generate, analyse=Analyse,
        summarise=Summarise, verbose=FALSE)
# save shiny code to file
SimShiny('app.R', design=Design, generate=Generate, analyse=Analyse,
        summarise=Summarise, verbose=FALSE)
# run the application
shiny::runApp()
shiny::runApp(launch.browser = TRUE) # in web-browser
## End(Not run)
```
<span id="page-85-0"></span>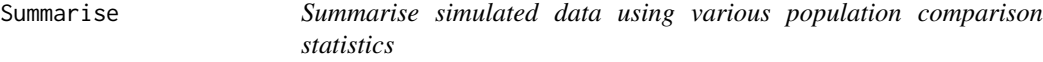

#### Description

This collapses the simulation results within each condition to composite estimates such as RMSE, bias, Type I error rates, coverage rates, etc. See the See Also section below for useful functions to be used within Summarise.

#### <span id="page-86-0"></span>Summarise 87

## Usage

Summarise(condition, results, fixed\_objects = NULL)

#### Arguments

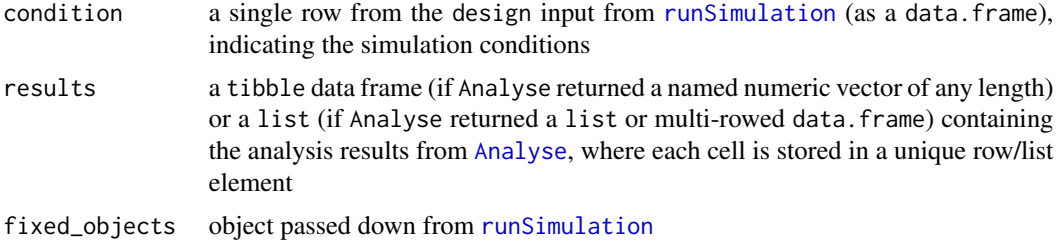

# Value

for best results should return a named numeric vector or data.frame with the desired metasimulation results. Named list objects can also be returned, however the subsequent results must be extracted via [SimExtract](#page-78-0)

# References

Chalmers, R. P., & Adkins, M. C. (2020). Writing Effective and Reliable Monte Carlo Simulations with the SimDesign Package. The Quantitative Methods for Psychology, 16(4), 248-280. [doi:10.20982/tqmp.16.4.p248](https://doi.org/10.20982/tqmp.16.4.p248)

Sigal, M. J., & Chalmers, R. P. (2016). Play it again: Teaching statistics with Monte Carlo simulation. Journal of Statistics Education, 24(3), 136-156. [doi:10.1080/10691898.2016.1246953](https://doi.org/10.1080/10691898.2016.1246953)

# See Also

[bias](#page-12-0), [RMSE](#page-49-0), [RE](#page-36-0), [EDR](#page-22-0), [ECR](#page-20-0), [MAE](#page-27-0), [SimExtract](#page-78-0)

## Examples

## Not run:

```
summarise <- function(condition, results, fixed_objects = NULL) {
    #find results of interest here (alpha < .1, .05, .01)
   lessthan.05 <- EDR(results, alpha = .05)
   # return the results that will be appended to the design input
   ret <- c(lessthan.05=lessthan.05)
   ret
}
```
## End(Not run)

# Index

∗ data BF\_sim, [12](#page-11-0) BF\_sim\_alternative, [13](#page-12-1) ∗ package SimDesign, [79](#page-78-1) abs, *[14](#page-13-0)* add\_missing, [3,](#page-2-0) *[25](#page-24-0)* aggregate\_simulations, [5,](#page-4-0) *[67](#page-66-0)* Analyse, [6,](#page-5-1) *[9](#page-8-0)*, *[24](#page-23-0)*, *[59](#page-58-0)*, *[61](#page-60-0)*, *[65](#page-64-0)*, *[67](#page-66-0)*, *[87](#page-86-0)* AnalyseIf, *[8](#page-7-0)*, [8,](#page-7-0) *[67](#page-66-0)* aov, *[75](#page-74-0)* as.vector, *[36](#page-35-0)* Attach, [10,](#page-9-0) *[25](#page-24-0)*, *[67](#page-66-0)* attach, *[10](#page-9-0)* BF\_sim, [12,](#page-11-0) *[13](#page-12-1)* BF\_sim\_alternative, *[12](#page-11-0)*, [13](#page-12-1) bias, [13,](#page-12-1) *[33](#page-32-0)*, *[51](#page-50-0)*, *[87](#page-86-0)* boot\_predict, [16](#page-15-0) browser, *[60](#page-59-0)* cat, *[32](#page-31-0)* CC, [18](#page-17-0) clusterSetRNGStream, *[62](#page-61-0)* cor, *[19](#page-18-0)* createDesign, [19,](#page-18-0) *[20](#page-19-0)*, *[59](#page-58-0)*, *[65](#page-64-0)*, *[67](#page-66-0)* ECR, [21,](#page-20-1) *[24](#page-23-0)*, *[75](#page-74-0)*, *[87](#page-86-0)* EDR, *[22](#page-21-0)*, [23,](#page-22-1) *[75](#page-74-0)*, *[87](#page-86-0)* expand.grid, *[20](#page-19-0)* Generate, *[7](#page-6-0)*, *[11](#page-10-0)*, [24,](#page-23-0) *[59](#page-58-0)*, *[65](#page-64-0)*, *[67](#page-66-0)* getwd, *[83](#page-82-0)* integrate, *[27](#page-26-0)* IRMSE, [26](#page-25-0)

library, *[60](#page-59-0)* lm, *[17](#page-16-0)*, *[75](#page-74-0)*

MAE, [28,](#page-27-1) *[87](#page-86-0)* makeCluster, *[61](#page-60-0)* MSRSE, [30](#page-29-0) optimize, *[39](#page-38-0)* print.Design *(*createDesign*)*, [19](#page-18-0) print.SimDesign *(*runSimulation*)*, [58](#page-57-1) quiet, [32](#page-31-0) RAB, [33](#page-32-0) rbind.SimDesign, [34](#page-33-0) RD, [35](#page-34-0) RE, [37,](#page-36-1) *[87](#page-86-0)* readRDS, *[83](#page-82-0)* rejectionSampling, [38](#page-37-0) require, *[60](#page-59-0)* reSummarise, [41,](#page-40-0) *[61](#page-60-0)*, *[67](#page-66-0)* rHeadrick, *[24,](#page-23-0) [25](#page-24-0)*, [44](#page-43-0) rint, [46](#page-45-0) rinvWishart, [48](#page-47-0) rmgh, *[24,](#page-23-0) [25](#page-24-0)*, [49](#page-48-0) RMSD *(*RMSE*)*, [50](#page-49-1) RMSE, *[15](#page-14-0)*, *[27](#page-26-0)*, *[37](#page-36-1)*, [50,](#page-49-1) *[87](#page-86-0)* rmvnorm, [52](#page-51-0) rmvt, [53](#page-52-0) RSE, [55](#page-54-0) rtruncate, [56](#page-55-0) runSimulation, *[5](#page-4-0)[–7](#page-6-0)*, *[9](#page-8-0)*, *[11](#page-10-0)*, *[16](#page-15-0)*, *[20](#page-19-0)*, *[24](#page-23-0)*, *[34](#page-33-0)*, *[42](#page-41-0)*, *[48](#page-47-0)*, *[53,](#page-52-0) [54](#page-53-0)*, *[57](#page-56-0)*, [58,](#page-57-1) *[64](#page-63-0)*, *[75](#page-74-0)[–83](#page-82-0)*, *[85](#page-84-0)*, *[87](#page-86-0)* rValeMaurelli, *[24,](#page-23-0) [25](#page-24-0)*, [72](#page-71-0) sample, *[46](#page-45-0)*

sample.int, *[46](#page-45-0)* saveRDS, *[66](#page-65-0)*, *[78](#page-77-0)* Serlin2000, [74](#page-73-0) set.seed, *[62](#page-61-0)* SimAnova, *[65](#page-64-0)*, *[67](#page-66-0)*, [75](#page-74-0) SimCheck, [76](#page-75-0) SimClean, *[67](#page-66-0)*, [77](#page-76-0)

## INDEX  $89$

```
79
SimExtract
, 61
, 62
, 66, 67
, 79
, 87
656781
SimResults
, 61
, 67
, 83
SimShiny
, 67
, 84
stop
,
7,
8
, 25
subset
, 75
Summarise
, 55
, 59
, 65
, 67
, 80
, 86
summary.SimDesign
(runSimulation
)
, 58
suppressWarnings
, 32
```
try , *[7](#page-6-0)* , *[25](#page-24-0)*

unname, [14](#page-13-0), [18](#page-17-0), [22](#page-21-0), [23](#page-22-1), [29](#page-28-0), [30](#page-29-0), [33](#page-32-0), [36,](#page-35-0) [37](#page-36-1), [51](#page-50-0), *[55](#page-54-0)*

Vectorize , *[38](#page-37-0) , [39](#page-38-0)*